# Auffrischungskurs zu "Mathematik für Naturwissenschaften I"

Skript WiSem 2017/18

PD Dr Dirk Frettlöh Technische Fakultät Universität Bielefeld

6. Marz 2018 ¨

# Inhaltsverzeichnis

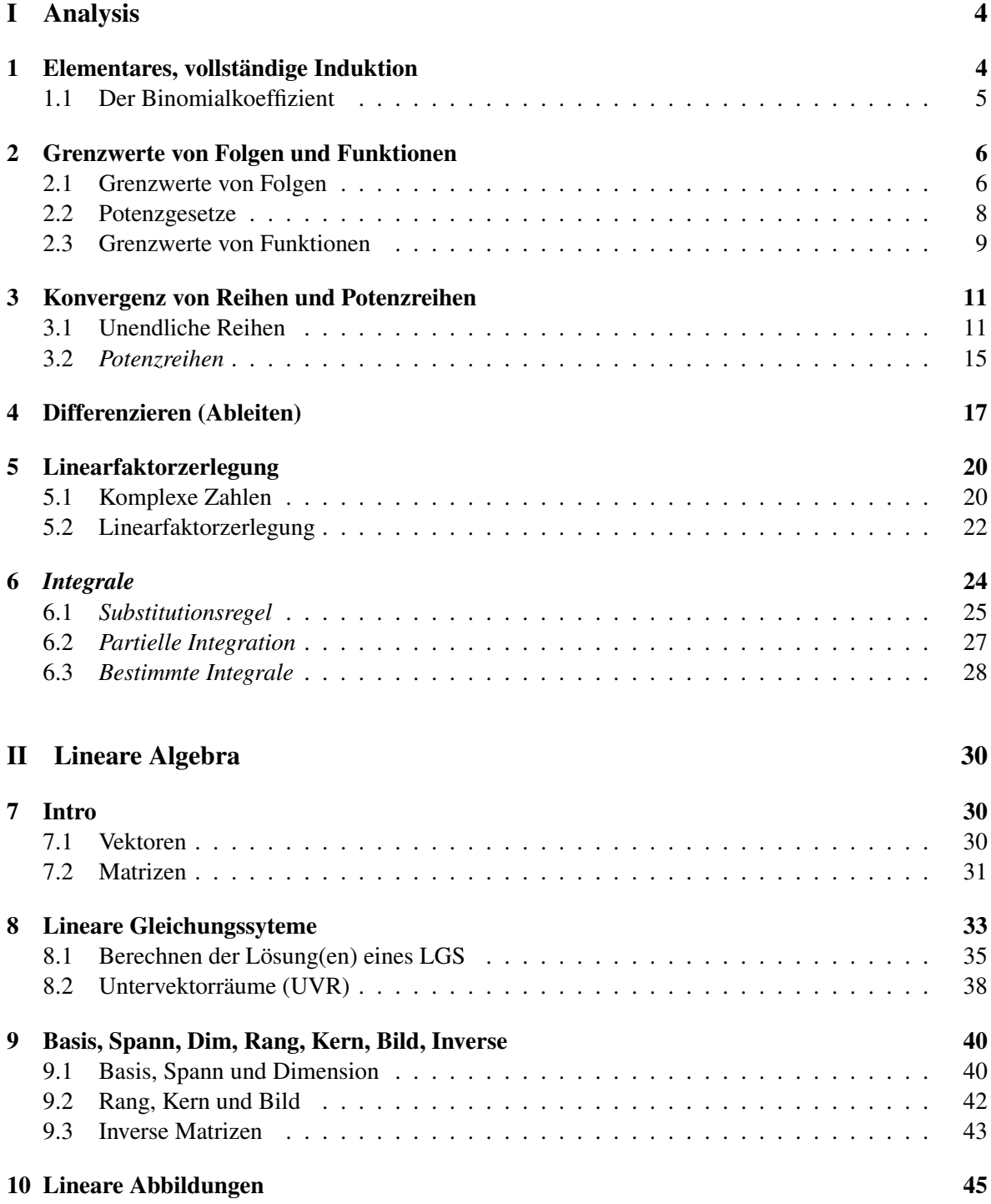

# Vorab:

Dieses Skript entstand im Rahmen von Auffrischungskursen zur Vorlesung "Mathematik fur Natur- ¨ wissenschaften I" jeweils ab dem Wintersemester 2012/2013 an der Uni Bielefeld. Diese Veranstaltung dient dazu, die Studierenden auf die Nachklausur vorzubereiten. Dieser Kurs ist eine Maßnahme im Rahmen des Programms "Richtig Einsteigen" der Universität Bielefeld.

An den Leser: Dieser Kurs ("Auffrischungskurs Mathematik für Naturwissenschaften I"<sup>[1](#page-2-0)</sup>) ist ein Zusatzangebot zur Vorlesung "Mathematik für Naturwissenschaften I"<sup>[2](#page-2-1)</sup>. Der Kurs dient dazu, die Studierenden auf die Nachklausur vorzubereiten, die Teilnahme ist freiwillig.

Es wird Wert gelegt auf das Einüben der Rechentechniken. Daher ist dies ausdrücklich keine Ersatzvorlesung. Im Kurs werden immer wieder Gelegenheiten gegeben, konkrete Aufgaben selber zu rechnen. Das Beherrschen der Rechentechniken dient auch dem tieferen Verständnis des Themas, denn Mathematik betreiben hat mehr mit Können zu tun als mit Wissen.

Dieser Text enthält reichlich Beispiellösungen, und viele Übungsaufgaben, aber nicht ihre Lösungen. Das würde (a) den Umfang sprengen, (b) dem Sinn von Übungsaufgaben zuwider laufen. Viele der Lösungen (aber natürlich nicht der Rechenwege) kann man bei Wolfram Alpha erfragen, oder Mathematica, oder Maple... oder auch bei mir (Email, Sprechstunde). Viele der Rechnwege werden an den Beispiellösungen illustriert.

Dieses Skript wächst mit den Jahren. Einige Stellen sind in blau gesetzt; das ist Zusatzmaterial, das im (diesjährigen) Kurs nicht behandelt wird.

Das Ziel war, dass die Teilnehmer die Nachklausur bestehen. Dazu reicht nicht die Teilnahme am Kurs allein, es ist unumgänglich, selbständig weiter zu üben. Das kann mittels der Aufgaben aus diesem Skript geschehen, mit den Aufgaben aus der ersten Klausur, mittels der Ubungsaufgaben von Walter ¨ Hoh sowie mit den Büchern von Lothar Papula (siehe Literaturliste, online über die Unibib erhältlich) und weiteren Übungsbüchern.

GEFÖRDERT VOM

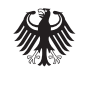

Bundesministerium für Bildung<br>und Forschung

<span id="page-2-1"></span><span id="page-2-0"></span><sup>1</sup>https://ekvv.uni-bielefeld.de/kvv publ/publ/vd?id=49664159 ekvv.uni-bielefeld.de/kvv publ/publ/vd?id=55284392 <sup>2</sup>http://ekvv.uni-bielefeld.de/kvv publ/publ/vd?id=48686432

# <span id="page-3-0"></span>Teil I Analysis

Der Analysisteil der Veranstaltung umfasst grob fünf Themen: Grundlagen und vollständige Induktion, Grenzwerte von Folgen und Funktionen, Konvergenz von Reihen, Stetigkeit, Differenzierbarkeit.

# <span id="page-3-1"></span>1 Elementares, vollständige Induktion

Eine zentrale Rolle in der Mathematik nimmt der Beweis ein. Ein Beweis ist eine logisch legale Herleitung eines Resultats (eines Satzes, einer Formel, ...) aus den grundlegenden Axiomen, oder aus den bereits bekannten Resultaten. Beispiele eines solchen Resultats sind etwa

- Eine Zahl der Form  $n^3 n$  (wobei  $n \in \mathbb{N}$ ) ist immer durch 6 teilbar
- Für jede ganze Zahl  $n \ge 5$  gilt  $2^n > n^2$ .

Eine der einfacheren Beweismethoden ist die **vollständige Induktion**. Vollständige Induktion ist oft die Methode der Wahl, wenn es gilt, eine Aussage der Form "für jede natürliche Zahl gilt ..." zu beweisen. Gegeben ist also eine Aussage in Abhängigkeit von *n*. Nennen wir diese  $A(n)$ . Im ersten Beispiel oben ist also *A*(*n*) die Aussage

 $n^3 - n$  ist durch 6 teilbar.

*A*(3) ist also die Aussage " $3^3 - 3$  ist durch 6 teilbar", und weil  $3^3 - 3 = 27 - 3 = 24$  durch 6 teilbar ist, stimmt  $A(3)$ .

Die vollständige Induktion geht in zwei Schritten vor:

- 1) *Der Induktionsanfang (IA).* Man beweist, dass *A*(1) gilt.
- 2) *Der Induktionsschritt (IS).* Man beweist: falls für ein  $n \in \mathbb{N}$  die Aussage  $A(n)$  wahr ist, dann auch die Aussage  $A(n+1)$ .

Im Induktionsschritt beweist man also: "Ist die Aussage für eine Zahl *n* wahr, dann ist sie auch für den nächsten Wert, nämlich  $n + 1$ , wahr". Und zwar für ein **beliebiges**  $n \in \mathbb{N}$ . Wegen IA ist die Aussage für  $n = 1$  wahr. Wegen IS ist sie dann auch für  $n = 2$  wahr. Wegen IS ist sie dann auch für  $n = 3$  wahr usw.

Der Startwert muss nicht unbedingt  $n = 1$  sein, es kann auch 0 sein, oder 5, oder...

Beispiel 1.1. Zu zeigen:  $n^3 - n$  ist durch 6 teilbar für jedes  $n \in \mathbb{N}$ .

**IA:** für  $n = 1$ :  $n^3 - n = 0 - 0 = 0$  ist durch 6 teilbar (?)

Vielleicht besser auch  $n = 2$  checken:  $n^3 - n = 8 - 2 = 6$  ist durch 6 teilbar: WAHR.

**IS:** Sei  $A(n)$  wahr. Zu zeigen:  $A(n+1)$  ist wahr. Also zu zeigen:  $(n+1)^3 - (n+1)$  ist durch 6 teilbar. Es ist

 $(n+1)^3 - (n+1) = n^3 + 3n^2 + 3n + 1 - n - 1 = n^3 - n + 3n^2 + 3n = n^3 - n + 3n(n+1).$ 

Nach unserer Voraussetzung (*A*(*n*) ist wahr) ist *n* <sup>3</sup> −*n* durch 6 teilbar. Was ist mit 3*n*(*n*+1)? Die Zahl *n*(*n*+1) ist gerade, denn egal wie *n* aussieht, einer der beiden Faktoren (*n* oder *n*+1) ist eine gerade Zahl. Also ist  $3n(n+1)$  sowohl gerade als auch durch 3 teilbar. Insgesamt ist  $3n(n+1)$  also durch 6 teilbar. Dann ist die Summe von  $n^3 - n$  und  $3n(n+1)$  auch durch 6 teilbar. Fertig.

Bevor wir uns weiteren Beispielen widmen, zunächst ein weiterer Begriff.

## <span id="page-4-0"></span>1.1 Der Binomialkoeffizient

Alle Informatikstudierenden sollte die binomischen Formeln kennen. Die erste binomische Formel lautet:

$$
(a+b)^2 = a^2 + 2ab + b^2
$$

Was passiert, wenn wir nicht  $(a+b)^2$  ausrechnen wollen, sondern  $(a+b)^3$ ,  $(a+b)^4$ ,  $(a+b)^5$ ...? Wenn man das tut, sieht man

$$
(a+b)^0 = 1
$$
  
\n
$$
(a+b)^1 = 1
$$
  
\n
$$
(a+b)^2 = 1
$$
  
\n
$$
(a+b)^2 = 1
$$
  
\n
$$
(a+b)^2 = 1
$$
  
\n
$$
(a+b)^3 = 1
$$
  
\n
$$
(a+b)^4 = 10a^3b^2 + 3ab^2 + 4ab^3 + b^4
$$
  
\n
$$
(a+b)^5 = a^5 + 5a^4b + 10a^3b^2 + 10a^2b^3 + 5ab^4 + b^5
$$
  
\n
$$
(a+b)^6 = a^6 + 6a^5b + 15a^4b^2 + 20a^3b^3 + 15a^2b^4 + 6ab^5
$$

Betrachten wir nur die Zahlen im obigen Schema, so erhalten wir folgendes Muster:

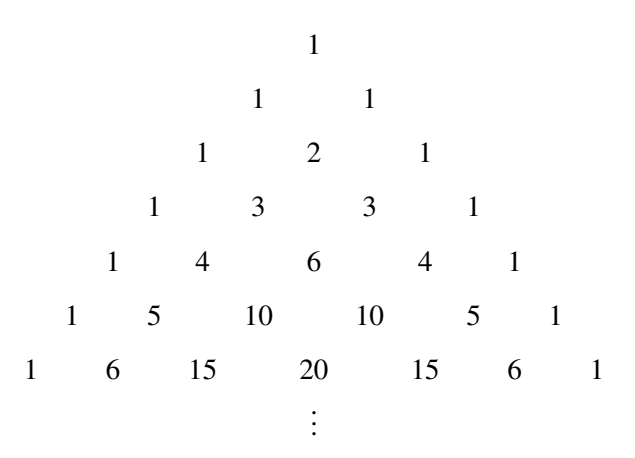

Es ergibt sich ein dreieckiges Muster, am Rand stehen lauter Einsen, und an den anderen Stellen ist jede Zahl die Summe der beiden darüberstehenden. Das ist das Pascalsche Dreieck. Es taucht in der Mathematik häufig auf, und man kann viele interessante Muster darin entdecken.

Die Einträge im Pascalschen Dreieck heißen Binomialkoeffizienten. Weil dieser Ausdruck so häufig vorkommt, gibt es eine abkürzende Schreibweise dafür: Der *k*-te Eintrag in Reihe *n* heißt  $\binom{n}{k}$  $\binom{n}{k}$ . (Man spricht das Symbol  $\binom{n}{k}$  $\binom{n}{k}$  als "*n* über *k*".) Dabei soll man aber bei Null anfangen zu zählen. Die oberste Reihe ist also die 0-te Reihe. Die vorderste Zahl in einer Zeile ist die 0-te Zahl. Also ist z.B.  $\binom{4}{0}$  $_{0}^{4})=1,$  $\binom{4}{1}$  $\binom{4}{1} = 4$ , oder  $\binom{5}{2}$  $_{2}^{5}$ ) = 10. Allgemeiner gilt die Formel:

$$
\binom{n}{k} := \frac{n!}{(n-k)! \cdot k!}
$$
\n(1.1)

Damit kann man zeigen (oder man kann am pascalschen Dreieck sehen)

$$
1. \binom{n}{k} + \binom{n}{k+1} = \binom{n+1}{k+1}, \quad 2. \binom{n}{0} = \binom{n}{n} = 1, \quad 3. \binom{n}{1} = \binom{n}{n-1} = n.
$$

Aufgabe 1.2. Beweisen Sie die folgenden Aussagen durch vollständige Induktion.

a0) 
$$
\sum_{k=1}^{n} k = \frac{1}{2}n(n+1) \text{ für alle } n \in \mathbb{N}.
$$
  
\nb0)  $n^2 - n$  ist gerade für alle  $n \in \mathbb{N}$ .  
\na) 
$$
\sum_{k=1}^{n} (2k-1) = n^2 \text{ für alle } n \in \mathbb{N} \setminus \{0\}.
$$
  
\nb)  $2n^3 + 3n^2 + n$  ist durch 6 teilbar für alle  $n \in \mathbb{N}$ .  
\nc)  $n^2 < 2^n$  für  $n \ge 5$ .  
\nd) 
$$
\sum_{k=0}^{n} {n \choose k} = 2^n \text{ für alle } n \in \mathbb{N}.
$$
  
\ne) 
$$
\sum_{k=0}^{n} 3k - 2 = \frac{1}{2}n(3n-1) \text{ für alle } n \in \mathbb{N} \setminus \{0\}.
$$
  
\nf)  $1 \cdot 1! + 2 \cdot 2! + \dots + n \cdot n! = (n+1)! - 1 \text{ für alle } n \in \mathbb{N} \setminus \{0\}.$   
\ng)  $1 + na \le (1 + a)^n$ , für alle  $n \in \mathbb{N}$ , falls  $a \ge 0$ .

Extrem viele weitere Aufgaben zu vollständiger Induktion samt Lösungen finden sich hier: http://www.emath.de/Referate/induktion-aufgaben-loesungen.pdf

# <span id="page-5-0"></span>2 Grenzwerte von Folgen und Funktionen

## <span id="page-5-1"></span>2.1 Grenzwerte von Folgen

Betrachten wir ein paar Beispiele. Konvergieren die folgenden Folgen? Wenn ja, was sind die Grenzwerte?

$$
a_n: \quad 1, -1, 1, -1, 1, -1, 1, -1, \ldots
$$
\n
$$
b_n: \quad 1, \frac{1}{2}, \frac{1}{3}, \frac{1}{4}, \frac{1}{5}, \frac{1}{6}, \frac{1}{7}, \ldots
$$
\n
$$
c_n: \quad 1, \frac{1}{2}, \frac{1}{4}, \frac{1}{8}, \frac{1}{16}, \frac{1}{32}, \frac{1}{64}, \frac{1}{128}, \ldots
$$
\n
$$
d_n: \quad \frac{4}{1}, \frac{9}{4}, \frac{16}{9}, \frac{25}{16}, \frac{36}{25}, \frac{49}{36}, \frac{64}{49}, \ldots
$$

(Publikum fragen).

Die obigen Beispiele illustrieren das Konzept des Grenzwerts. Jeder kann eine intuitive Idee davon bekommen. Die formale Definition ist etwas tricksig. Wir verweisen auf die Vorlesung oder andere Quellen.

Bei Folgen der Form "Polynom durch anderes Polynom" kann man Konvergenz und Grenzwert leicht sehen (wie?). Aber wie schreiben wir es schön auf? Der Trick ist: Kürzen mit der höchsten Potenz von *n*.

#### Beispiel 2.1.

$$
\lim_{n \to \infty} \frac{(n+1)^2}{n^2} = \lim_{n \to \infty} \frac{n^2 + 2n + 1}{n^2} = \lim_{n \to \infty} \frac{1 + \frac{2}{n} + \frac{1}{n^2}}{1} = \frac{1 + 0 + 0}{1} = 1.
$$

Hier haben wir beim zweiten "=" mit  $n^2$  gekürzt.

### Beispiel 2.2.

$$
\lim_{n \to \infty} \frac{2n^3 + n + 3}{3n^3 + n^2} = \lim_{n \to \infty} \frac{2 + \frac{1}{n^2} + \frac{3}{n^3}}{3 + \frac{1}{n}} = \frac{2 + 0 + 0}{3 + 0} = \frac{2}{3}
$$

.

Hier haben wir beim ersten "=" mit  $n^3$  gekürzt.

#### Beispiel 2.3.

$$
\lim_{n \to \infty} \frac{n^2 + 4n}{n+1} = \lim_{n \to \infty} \frac{1 + \frac{4}{n}}{\frac{1}{n} + \frac{1}{n^2}} = \frac{1}{n} + \frac{1}{n} = \frac{1}{n} + \frac{1}{n}
$$

Der Nenner wird 0, der Zähler ist 1, salopp: 1 durch 0 gleich unendlich. Also ist die Folge divergent. Hier haben wir beim zweiten "=" mit *n*<sup>2</sup> gekürzt. Wegen der Divergenz ist es vielleicht schöner, nur mit *n* zu kürzen:

$$
\lim_{n\to\infty}\frac{n^2+4n}{n+1}=\lim_{n\to\infty}\frac{n+4}{1+\frac{1}{n}}.
$$

Der Zähler geht gegen unendlich, der Nenner gegen 1, also divergiert die Folge.

Systematischer berechnet man Grenzwerte von Folgen so, indem man mit den folgenden Regeln komplizierte Ausdrücke auf einfache zurückführt.

Es gilt

• 
$$
\lim_{n \to \infty} c = c
$$
, (für alle  $c \in \mathbb{R}$ )

• 
$$
\lim_{n \to \infty} \frac{1}{n^k} = 0 \quad \text{(für alle } k \in \mathbb{N}),
$$

• 
$$
\lim_{n \to \infty} \frac{1}{c^n} = 0 \quad \text{(für alle } c \in \mathbb{R} \text{ mit } c > 1\text{)}.
$$

Gilt  $\lim_{n \to \infty} a_n = a$  und  $\lim_{n \to \infty} b_n = b$ , so gilt:

1. 
$$
\lim_{n\to\infty} ca_n = ca
$$
 (für alle  $c \in \mathbb{R}$ )

$$
2. \ \lim_{n\to\infty}(a_n+b_n)=a+b,
$$

- 3.  $\lim_{n\to\infty} (a_n \cdot b_n) = a \cdot b$ ,
- 4.  $\lim_{n\to\infty}\frac{a_n}{b_n}$  $\frac{a_n}{b_n} = \frac{a}{b}$  $\frac{a}{b}$ , falls  $b \neq 0$  (dann ist  $b_n \neq 0$  ab einem gewissen *n*)

**Schreibweise:** Statt  $\lim_{n \to \infty} 2 + \frac{1}{n} = 2$  schreibt man auch etwa  $2 + \frac{1}{n} \to 2$   $(n \to \infty)$ .

**Beispiel 2.4.** Grenzwert von  $a_n = n - \frac{2n^2+1}{2n+3}$  $\frac{2n+1}{2n+3}$  bestimmen.

$$
n - \frac{2n^2 + 1}{2n + 3} = \frac{n(2n + 3)}{2n + 3} - \frac{2n^2 + 1}{2n + 3} = \frac{2n^2 + 3n - 2n^2 - 1}{2n + 3} = \frac{3n - 1}{2n + 3} = \frac{3 - \frac{1}{n}}{2 + \frac{3}{n}} \to \frac{3 - 0}{2 + 0} = \frac{3}{2} \quad (n \to \infty)
$$

Aufgabe 2.5. Konvergieren die folgenden Folgen? Wenn ja, was ist der Grenzwert?

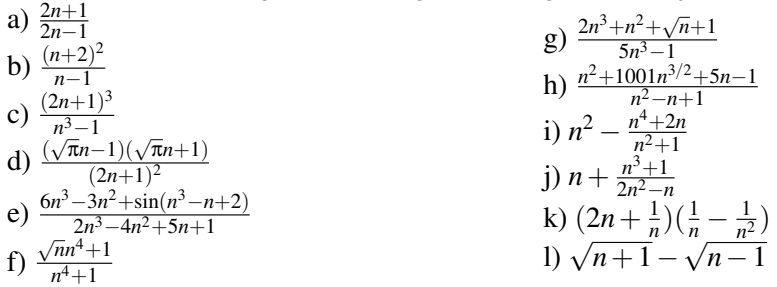

## <span id="page-7-0"></span>2.2 Potenzgesetze

Beim Umgang mit Grenzwerten sind die folgenden Regeln oft nützlich.

 Für 
$$
a, d \in \mathbb{R}, b, c \in \mathbb{R}^+
$$
 gelten die folgenden Potenzregeln:

\n1.  $a^b \cdot a^c = a^{b+c}$ 

\n2.  $a^0 = 1$ 

\n3.  $(a^b)^c = a^{b \cdot c}$ 

\n4.  $a^{-b} = \frac{1}{a^b}$ 

\n5.  $(a \cdot d)^c = a^c \cdot d^c$ 

**Beispiel 2.6.** •  $2^{-3} = \frac{1}{2}$  $\frac{1}{2^3} = \frac{1}{8}$  $\frac{1}{8}$  (Regel 4)

- $2^3 \cdot 2^5 = 2^8 = 256$  (Regel 1)
- Falls  $a \neq 0$ :  $a^0 = a^{b-b} = a^b a^{-b} = \frac{a^b}{a^b}$  $\frac{a^{\nu}}{a^b} = 1.$  (d.h. Regel 2 folgt aus Regeln 1 und 4)

Einige konkrete Grenzwerte, die man kennen sollte:

1. 
$$
\lim_{n \to \infty} a^n = \begin{cases} \infty & \text{falls } |a| > 1 \\ 0 & \text{falls } |a| < 1 \end{cases}
$$
  
2. 
$$
\lim_{n \to \infty} \left(1 + \frac{x}{n}\right)^n = e^x
$$
  
3. 
$$
\lim_{n \to \infty} n^a = \infty \text{ für } a > 0 \text{ (divergent)}
$$

Aufgabe 2.7. Konvergieren die folgenden Folgen? Wenn ja, was ist der Grenzwert?

a) 
$$
\frac{n+\sqrt{n}}{2n-\sqrt{n}}
$$
  
\nb)  $\frac{(1+\frac{1}{n})^{n+1}}{5n^2-2n+1}$   
\nc)  $(-1)^n \frac{1}{n^3} (12n^2 + 100n)$   
\nd)  $\frac{4n+2}{\sqrt{4n^2+2}}$   
\ne)  $\frac{3}{\sqrt{n}}$   
\nf\* $\sqrt{n+2} - \sqrt{n-1}$   
\ng\* $n - \frac{n^2+1}{\sqrt{n^2+1}}$   
\nh)  $\frac{n}{\sqrt{n\sqrt{n}}}$   
\nh)  $\frac{n}{\sqrt[3]{n^5+n^2}}$   
\nh)  $\frac{\sqrt{n\sqrt{n}}}{\sqrt{\sqrt{16n^3}}}$   
\nh)  $\frac{\sqrt{n\sqrt{n}}}{\sqrt[3]{\sqrt{n^3}}}$   
\nh)  $\frac{\sqrt{n\sqrt{n}}}{\sqrt[3]{\sqrt[3]{n^3}}}$   
\nh)  $\frac{1}{\sqrt[3]{n^5+n^2}}$   
\nh)  $\frac{\sqrt{n\sqrt{n}}}{\sqrt[3]{16n^3}}$   
\nh)  $\frac{1}{\binom{2n}{n}}$ 

## <span id="page-8-0"></span>2.3 Grenzwerte von Funktionen

Das ist ähnlich wie bei Folgen, aber es werden auch Grenzwerte für  $x \to 0$  oder für  $x \to 2$  oder  $x \to -\infty$ betrachtet (nicht nur für  $x \rightarrow \infty$ ).

#### Beispiel 2.8.

$$
\lim_{x \to \infty} \frac{\sqrt{x}}{x+1} = \lim_{x \to \infty} \frac{\frac{1}{\sqrt{x}}}{1 + \frac{1}{x}} = \frac{0}{0+1} = 0.
$$

Oder auch

$$
\lim_{x \to 0} \frac{\sqrt{x}}{x+1} = \frac{0}{0+1} = 0,
$$

oder

$$
\lim_{x \to 4} \frac{\sqrt{x}}{x+1} = \frac{2}{4+1} = \frac{2}{5}.
$$

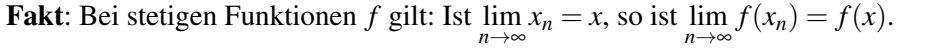

In der Vorlesung wurde viel Arbeit investiert, um Stetigkeit von Funktionen sauber zu erklären. Nun, da das geschehen ist, kann man fast immer sehr einfach argumentieren, ob und wo eine gegebene Funktion stetig ist (oder ob und wo sie es nicht ist).

## Funktionen sind nicht stetig bei

- Definitionslücken (teilen durch 0, Wurzel oder Logarithmus eines negativen Ausdrucks)
- Sprungstellen (sieht man meist leicht an der Definition der Funktion)

## Funktionen sind stetig...

- wenn sie Polynome sind (z.B.  $f(x) = x^2 + 1$ ,  $f(x) = 15x^{12}$  oder auch  $f(x) = 17$ )
- wenn sie differenzierbar sind (also z.B.  $e^x$ ,  $\sin(x)$ , ...)
- wenn sie Summe  $(f(x) + g(x))$ , Produkt  $(f(x) \cdot g(x))$  oder Verkettung  $(f(g(x)))$  von stetigen Funktionen sind
- wenn sie Quotient  $\frac{f(x)}{g(x)}$  stetiger Funktionen sind, zumindest da, wo  $g(x) \neq 0$ .

Daher ist  $\lim_{x\to a} f(x)$  meistens einfach  $f(a)$  (einfach *a* einsetzen). Interessant wird's nur für  $a = \infty$ , *a* = −∞ oder wenn beim Einsetzen sowas wie  $\frac{0}{0}$  rauskommt, oder  $\frac{\infty}{\infty}$ , oder 0 ⋅∞.

Beispiel 2.9.

$$
\lim_{x \to 2} \frac{2x - 4}{x^3 - 8} = \frac{4 - 4}{8 - 8} = \frac{0}{0} = 2
$$

In solchen Fällen hilft die Regel von l'Hospital.

**Regel von l'Hospital**: Ist  $f(x) = \frac{g(x)}{h(x)}$ , sind g und h differenzierbar, und gilt  $\lim_{x\to a} g(x) = \lim_{x\to a} h(x) = 0$ , dann ist  $\lim_{x \to a} f(x) = \lim_{x \to a}$ *g*(*x*)  $\frac{\delta(x)}{h(x)} = \lim_{x \to a}$  $g'(x)$  $h'(x)$ 

Beispiel 2.10. Im Beispiel von oben erhalten wir so

$$
\lim_{x \to 2} \frac{2x - 4}{x^3 - 8} \stackrel{\ell'H}{=} \lim_{x \to 2} \frac{2}{3x^2} = \frac{2}{3 \cdot 2^2} = \frac{1}{6}.
$$

Manchmal muss man die Regel auch wiederholt anwenden, wenn nach der ersten Anwendung immer noch " $\frac{0}{0}$ " rauskommt:

$$
\lim_{x \to 0} \frac{\cos(x) - 1}{x^2} \stackrel{\ell H}{=} \lim_{x \to 0} \frac{\sin(x)}{2x} \stackrel{\ell H}{=} \lim_{x \to 0} \frac{-\cos(x)}{2} = -\frac{1}{2}.
$$

Strenggenommen muss erst der Begriff der Differenzierbarkeit und der Ableitungsfunktion erklärt werden. Dies geschieht in Abschnitt [4.](#page-16-0)

Die Lösung der folgenden Aufgaben erfordert verschiedene Techniken: l'Hospital, geschickt kürzen, abschatzen, umformen.... ¨

Aufgabe 2.11. Bestimmen Sie, ob die folgenden Grenzwerte existieren. Falls ja, bestimmen Sie den Grenzwert. √ *x*−1

a) 
$$
\lim_{x \to 1} \frac{\sqrt{x-1}}{x-1}
$$
  
\nb)  $\lim_{x \to -3} \frac{x^2-9}{2x^3+54}$   
\nc)  $\lim_{x \to 0} \frac{\cos(x)-1}{\sin(x)}$   
\nd)  $\lim_{x \to 1} \frac{x^3+4x^2+3x-8}{3x^4+4x^3-30x^2+36x-13}$   
\ne)  $\lim_{x \to \infty} \frac{5x^2-100(\sin(x))^3}{3x^4+10^7x^3-13}$   
\nf)  $\lim_{x \to 1} \frac{\ln(x)}{x-1}$   
\ng)  $\lim_{x \to 0} \frac{\ln(x)}{\sqrt{x}}$   
\nh)  $\lim_{x \to 0} \frac{e^{-x}-2e^x}{e^{-x}+e^{-x}}$   
\ni)  $\lim_{x \to 0} \ln(x)x$   
\nj)  $\lim_{x \to \infty} \frac{3e^x+e^{-x}}{e^x+2e^{-x}}$   
\nk)  $\lim_{x \to -\infty} \frac{3e^x+e^{-x}}{e^x+2e^{-x}}$   
\nl)  $\lim_{x \to 1} \frac{x^{17}-1}{x-1}$   
\nm)  $\lim_{x \to 0} \sqrt{x} \ln(x)$   
\ng)  $\lim_{x \to 0} \frac{\ln(x)}{\sqrt{x}}$   
\nn)  $\lim_{x \to 0} \frac{x}{2x+e^{x}} \frac{1}{x^2}}$ 

Aufgabe 2.12. Mehr davon. Dabei ist  $tan(x) = \frac{sin(x)}{cos(x)}$ ,  $cosh(x) = \frac{1}{2}(e^x + e^{-x})$ ,  $sinh(x) = \frac{1}{2}(e^x - e^{-x})$ . a) lim *x*→0  $sin(x)$ *x* b)  $\lim e^{-x} \cosh(x)$ *x*→∞ c)  $\lim_{x \to 2} x^2 \ln(2x^3)$ *x*→0 d)  $\lim_{x \to 0} e^{x^2 \ln(2x^3)}$ *x*→0 e) lim *x*→0  $cosh(x)-1$  $4x^2$ f) lim *x*→0 cosh(2*x*)−1  $cos(x)-1$ g)  $\lim_{x \to 0} \ln(x) \ln(1-x)$  $x \rightarrow 1$ h) lim *x*→0  $cos(x)-1$ *x* 2 i) lim *x*→0  $cosh(x)-1$  $sinh(x)$ j) lim  $\frac{(\cos(x))^2-1}{\sin(x)}$  $\lim_{x\to 0}$   $\sin(x)$ k) lim *x*→0  $sinh(x)$  $sin(x)$ l) lim *x*→0 tan(2*x*) tan(7*x*) m)  $\lim x \ln \left( \frac{x-1}{x+1} \right)$  $\lim_{x \to \infty} x^x$  $\frac{x-1}{x+1}$ *x*→0

# <span id="page-10-0"></span>3 Konvergenz von Reihen und Potenzreihen

#### <span id="page-10-1"></span>3.1 Unendliche Reihen

Betrachten wir ein paar Beispiele. Konvergieren die folgenden Reihen? Wenn ja, was sind ihre Grenzwerte?

$$
\sum_{n=1}^{\infty} 1 = 1 + 1 + 1 + 1 + 1 + 1 + \dots = ?
$$
\n
$$
\sum_{n=1}^{\infty} (-1)^n = 1 - 1 + 1 - 1 + 1 - 1 + \dots = ?
$$
\n
$$
\sum_{n=1}^{\infty} \frac{1}{n} = 1 + \frac{1}{2} + \frac{1}{3} + \frac{1}{4} + \frac{1}{5} + \frac{1}{6} + \dots = ?
$$
\n
$$
\sum_{n=1}^{\infty} \frac{1}{2^n} = \frac{1}{2} + \frac{1}{4} + \frac{1}{8} + \frac{1}{16} + \frac{1}{32} + \frac{1}{64} + \dots = ?
$$
\n
$$
\sum_{n=0}^{\infty} \frac{1}{n!} = 1 + 1 + \frac{1}{2} + \frac{1}{6} + \frac{1}{24} + \frac{1}{120} + \frac{1}{720} + \dots = ?
$$
\n
$$
\sum_{n=1}^{\infty} \frac{1}{n^2} = 1 + \frac{1}{4} + \frac{1}{9} + \frac{1}{16} + \frac{1}{25} + \frac{1}{36} + \dots = ?
$$

(Publikum fragen).

**Definition 3.1.** Eine *Reihe*  $\sum_{n=0}^{\infty} a_n$  (bzw.  $\sum_{n=1}^{\infty} a_n$  bzw.  $\sum_{n=2}^{\infty} a_n$  ...) heißt *konvergent*, wenn die Folge  $S_N := \sum_{n=0}^N a_n$  konvergent ist. Dann schreiben wir auch  $\sum_{n=0}^{\infty} = a$ . Ansonsten heißt die Reihe *divergent*. Eine Reihe heißt *absolut konvergent*, wenn sogar ∑|*an*| konvergent ist. Eine Reihe heißt *divergent*, wenn sie nicht konvergent ist. Eine Reihe heißt *divergent gegen* +∞, falls sie gegen +∞ divergiert (diese letzte Definition ist fahrlässig ungenau, für die genaue Def. siehe Vorlesung).

**Beispiel 3.2.** Ist Reihe  $\sum_{n=1}^{\infty}$ ∑ *n*=1  $(-1)^n$  $\frac{1}{n}$  konvergent, absolut konvergent, divergent oder bestimmt divergent gegen ±∞?

Die Reihe ist konvergent (s.u., Leibnizkriterium, denn  $\frac{1}{n}$  ist eine monotone Nullfolge), aber nicht absolut konvergent. Denn:

$$
\sum_{n=1}^{\infty} |\frac{(-1)^n}{n}| = \sum_{n=1}^{\infty} \frac{1}{n},
$$

und das ist die harmonische Reihe, die ist divergent (s.u., Kasten "Einige bekannte Reihen"). Weil die Reihe konvergent ist, ist sie nicht divergent.

Warum ist "absolut konvergent" wichtig?

<span id="page-11-0"></span>Beispiel 3.3. Angenommen, wir wollen alle Elemente dieser unendlichen Tabelle aufsummieren:

 $1 \quad -\frac{1}{2} \quad -\frac{1}{4} \quad -\frac{1}{8} \quad -\frac{1}{16} \quad \cdots$ 0 1  $-\frac{1}{2}$   $-\frac{1}{4}$   $-\frac{1}{8}$  $\frac{1}{8}$  ... 0 0 1  $-\frac{1}{2}$   $-\frac{1}{4}$  $\frac{1}{4}$  ... 0 0 0 1  $-\frac{1}{2}$  $\frac{1}{2}$  ... . . . . . . . . . . . . . . . . . .

Summieren wir entlang der Zeilen, erhalten wir immer "1 − 1" (s. Bsp. oben; oder Kasten unten, gemoetrische Reihe). Jede Zeile ergibt also 0, und alle Zeilen aufsummiert demnach auch 0. Antwort: Summe aller Elemente der Tabelle ist 0.

Summieren wir dagegen die Spalten, so erhalten wir (von links nach rechts)  $1, \frac{1}{2}$  $\frac{1}{2}, \frac{1}{4}$  $\frac{1}{4}, \frac{1}{8}$  $\frac{1}{8}, \frac{1}{16}, \cdots$ . Summieren wir dann alle Spalten auf, so erhalten wir insgesamt 2. Antwort: Summe aller Elemente der Tabelle ist 2.

Wo liegt der Fehler? Antwort: tief verborgen. Die Antwort ist, dass bei einer konvergenten Reihe, die positive und negative Summanden hat, der Grenzwert von der Summationsreihenfolge abhangt. ¨ Dagegen gilt: Bei absolut konvergenten Reihen bleibt der Grenzwert gleich, egal wie wir die Summanden vertauschen. Das ist ein Grund, warum absolut konvergent ein wichtiger Begriff ist.

Fakt:  $\sum_{k=1}^{\infty} a_k$  ist konvergent  $\Rightarrow \lim_{k \to \infty} a_k = 0$ . In Worten ausgedrückt: wenn eine Reihe konvergiert, dann muss ihre unterliegende Folge eine Nullfolge sein.

Frage: Gilt das auch umgekehrt? Nein, z.B. nicht für die dritte im obigen Beispiel. Denn:

## Einige bekannte Reihen:

- $\sum_{n=1}^{\infty} \frac{1}{n}$  nicht konvergent ("harmonische Reihe").
- $\sum_{n=1}^{\infty} \frac{1}{n^q}$  konvergent für  $q > 1$ , nicht konvergent für  $q \leq 1$ .
- $\sum_{n=0}^{\infty} x^n = \frac{1}{1-x}$ , d.h. konvergent für  $|x| < 1$ . aber nicht konvergent für  $|x| \ge 1$ .
- $\sum_{n=0}^{\infty} \frac{x^n}{n!}$  = exp(x) =  $e^x$  konvergent fur alle  $x \in \mathbb{R}$  ("Exponentialreihe").

Normalerweise ist es oft mit Standardmitteln möglich, zu entscheiden, ob eine gegebene Reihe (absolut) konvergent ist oder nicht. Dagegen ist es oft viel schwieriger, den genauen Grenzwert anzugeben (vgl. letzte Reihe im einfuhrenden Beispiel dieses Kapitels). Wenn die Aufgabe lautet "berechnen sie ¨ den Grenzwert der Reihe..." dann braucht man meist nur die Infos im letzten Kasten.

Aufgabe 3.4. Berechnen Sie den Grenzwert der folgenden Reihen.

a) 
$$
\sum_{n=0}^{\infty} \left(\frac{2}{5}\right)^n
$$
  
\nb)  $\sum_{n=1}^{\infty} \left(\frac{-2}{5}\right)^n$   
\nc)  $\sum_{n=1}^{\infty} \frac{1}{3^n}$   
\nd)  $\sum_{n=0}^{\infty} \frac{2}{4^{2n}}$   
\ne)  $\sum_{n=1}^{\infty} \frac{1}{n!}$   
\nf)  $\sum_{n=1}^{\infty} \frac{1}{n!}$   
\ng)  $\sum_{n=0}^{\infty} \frac{2^n}{n!}$   
\nh)  $\sum_{n=0}^{\infty} \frac{2^{2n-1}}{n!}$ 

Kriterien zum Prüfen von Konvergenz: (Reihe $\stackrel{\infty}{\Sigma}$  $\sum_{n=k} a_n$ 1. Quotientenkriterium: Gilt lim *n*→∞ *an*+<sup>1</sup> *an*  $\vert = a$ , dann ist  $\sqrt{ }$  $\int$  $\overline{\mathcal{L}}$ ∞  $\sum_{n=k} a_n$  absolut konvergent, falls  $|a| < 1$ ∞  $\sum_{n=k} a_n$  divergent, falls  $|a| > 1$ hiermit keine Aussage möglich, falls  $|a| = 1$ 2. Wurzelkriterium: Gilt lim *n*→∞  $\sqrt[n]{|a_n|} = a$ , dann ist  $\sqrt{ }$  $\int$ ∞  $\sum_{n=k} a_n$  absolut konvergent, falls  $|a| < 1$ ∞  $\sum_{n=k} a_n$  divergent, falls  $|a| > 1$ 

3. Leibnizkriterium: Ist die Reihe von der Form  $\sum_{n=1}^{\infty}$ ∑ *n*=*k*  $(-1)^n a_n$ , ist  $\lim_{n \to \infty} a_n = 0$  und ist  $a_n$  monoton fallend, so ist die Reihe konvergent.

 $r$ mit keine Aussage möglich, falls  $|a| = 1$ 

 $\overline{\mathcal{L}}$ 

Achtung: Leibniz sagt nichts über absolute Konvergenz. Fragt die Aufgabe "ist die Reihe absolut konvergent" muss das anders geprüft werden.

Indirekte Kriterien zum Prüfen von Konvergenz: (Reihe $\ \stackrel{\infty}{\Sigma}$  $\sum_{n=k} a_n$ 

- 1. **Nullfolgenkriterium**: Ist  $a_n$  keine Nullfolge, so ist  $\sum_{n=1}^{\infty}$  $\sum_{n=k} a_n$  divergent.
- 2. **Majorantenkriterium**: Ist  $|a_n| \leq b_n$  für alle  $n \in \mathbb{N}$ , und ist  $\sum_{n \to \infty} b_n$  konvergent, so ist auch ∞  $\sum_{n=k} a_n$  konvergent.

3. **Minorantenkriterium**: Ist  $|a_n| \ge b_n$  für alle  $n \in \mathbb{N}$ , und ist  $\sum_{n \to \infty} b_n$  divergent, so ist auch ∞  $\sum_{n=k} a_n$  divergent.

**Beispiel 3.5.** Ist  $\sum^{\infty}$ ∑ *n*=1 1  $\frac{1}{5n^3+1}$  konvergent, absolut konvergent oder divergent? Betrachte  $b_n := \frac{1}{5n}$  $\frac{1}{5n^3}$ . Es ist  $a_n := \frac{1}{5n^3}$ .  $\frac{1}{5n^3+1} \leq \frac{1}{5n}$  $\frac{1}{5n^3} = b_n$ , und  $\sum_{n=1}^{\infty}$  $\sum_{n=1}^{8} b_n = \frac{1}{5}$ 5 ∞ ∑ *n*=1 1  $\frac{1}{n^3}$  ist konvergent, siehe Ka-sten S. [12.](#page-11-0) Also ist wegen des Majorantenkriteriums auch  $\sum_{n=1}^{\infty}$ ∑ *n*=1 1  $\frac{1}{5n^3+1}$  absolut konvergent. Damit auch konvergent, und nicht divergent.

**Beispiel 3.6.** Ist 
$$
\sum_{n=1}^{\infty} \left(\frac{n+100}{2n+5}\right)^n
$$
 konvergent, absolut konvergent oder divergent?

Mit Wurzelkriterium:

$$
\lim_{n \to \infty} \sqrt[n]{|a_n|} := \lim_{n \to \infty} \sqrt[n]{\left(\frac{n+100}{2n+5}\right)^n} = \lim_{n \to \infty} \frac{n+100}{2n+5} = \frac{1}{2} < 1,
$$

also ist die Reihe absolut konvergent. Damit auch konvergent, und nicht divergent.

**Beispiel 3.7.** Ist  $\sum^{\infty}$ ∑ *n*=1  $(2n)^n$  $\frac{n!}{n!}$  konvergent, absolut konvergent, divergent oder bestimmt divergent gegen ±∞?

Mit Wurzelkriterium:

$$
\lim_{n \to \infty} \sqrt[n]{|a_n|} := \lim_{n \to \infty} \sqrt[n]{\frac{(2n)^n}{n!}} = \lim_{n \to \infty} \frac{2n}{\sqrt[n]{n!}}
$$

Der Grenzwert im Nenner ist knifflig. Das können wir mit unseren bisherigen Mitteln nicht (das geht mit der Stirlingschen Formel). Also probieren wir was anderes: Mit Quotientenkriterium:

$$
\lim_{n \to \infty} \left| \frac{a_{n+1}}{a_n} \right| = \lim_{n \to \infty} \left| \frac{(2(n+1))^{n+1} n!}{(n+1)!(2n)^n} \right| = \lim_{n \to \infty} \frac{2^{n+1} (n+1)^{n+1}}{(n+1)2^n n^n} = \lim_{n \to \infty} 2 \left( \frac{n+1}{n} \right)^n = \lim_{n \to \infty} 2 \left( 1 + \frac{1}{n} \right)^n = 2e > 1
$$

also Reihe divergent. Da alle Summanden der Reihe positiv sind, ist sie divergent gegen +∞.

Aufgabe 3.8. Sind die folgenden Reihen konvergent, absolut konvergent, divergent oder bestimmt divergent gegen ±∞?

a) 
$$
\sum_{n=0}^{\infty} \frac{1}{n!}
$$
  
\nb)  $\sum_{n=1}^{\infty} \left(\frac{1}{2} + \frac{15}{n}\right)^n$   
\nc)  $\sum_{n=2}^{\infty} \frac{3^n}{(n!)^2}$   
\nd)  $\sum_{n=3}^{\infty} ne^{-n}$   
\ne)  $\sum_{n=1}^{\infty} \frac{1}{\binom{2n}{n}}$   
\nf)  $\sum_{n=1}^{\infty} \frac{2^n n^n}{(n!)^2}$   
\nh)  $\sum_{n=1}^{\infty} \frac{\ln(n)}{n}$   
\ni)  $\sum_{n=1}^{\infty} (-1)^n \frac{1}{2^{n+2}}$   
\nj)  $\sum_{n=0}^{\infty} \left(\frac{-1}{2}\right)^{n+1}$ 

Aufgabe 3.9. Sind die folgenden Reihen konvergent, absolut konvergent, divergent oder bestimmt divergent gegen ±∞?

a) 
$$
\sum_{n=0}^{\infty} \frac{k+200}{2k+7}
$$
  
\nb) 
$$
\sum_{n=1}^{\infty} \left(\frac{1}{n} + \frac{3}{2}\right)^{n+1}
$$
  
\nc) 
$$
\sum_{n=2}^{\infty} \frac{1}{\sqrt{n}}
$$
  
\nd) 
$$
\sum_{n=3}^{\infty} (-1)^n \frac{1}{1+3n}
$$
  
\ne) 
$$
\sum_{n=1}^{\infty} \frac{(-1)^n}{\sqrt{n}}
$$
  
\nf) 
$$
\sum_{n=1}^{\infty} \frac{18}{n!} (2n)^n
$$
  
\nh) 
$$
\sum_{n=1}^{\infty} \frac{(-1)^n}{3n+(-1)^n n}
$$
  
\ni\*) 
$$
\sum_{n=1}^{\infty} (-1)^n \frac{1}{n+\cos(n)}
$$
  
\nj\*) 
$$
\sum_{n=0}^{\infty} \frac{\sin(n)}{\ln(n)}
$$

## <span id="page-14-0"></span>3.2 *Potenzreihen*

Eine unendliche Reihe, in der noch eine reelle Variable (meist *x*) vorkommt, heißt Potenzreihe. Zwei Beispiele sollten jetzt ja bekannt sein:

$$
\sum_{n=0}^{\infty} x^n = 1 + x + x^2 + x^3 + x^4 + \cdots
$$
 (geometrische Reihe)  

$$
\sum_{n=0}^{\infty} \frac{1}{n!} x^n = 1 + x + \frac{1}{2} x^2 + \frac{1}{6} x^3 + \frac{1}{24} x^4 + \cdots
$$
 (Exponentialreihe)

Die erste Reihe konvergiert genau dann, wenn |*x*| < 1 gilt. Man kennt dann sogar den genauen Wert: Es ist dann  $\sum_{n=0}^{\infty} x^n = \frac{1}{1-x}$ . Die zweite Reihe konvergiert sogar für alle *x* ∈ ℝ. Ihr Wert ist  $\sum_{n=0}^{\infty} \frac{1}{n!} x^n = e^x$ . Genauer gesagt gilt sogar — wenn man die Mathematik präzise aufbaut — dass die eulersche Zahl  $e = 2,71828...$  *definiert* ist als der Wert der Reihe  $\sum_{n=0}^{\infty} \frac{1}{n!}$ , und die Exponentialfunktion exp ist *definiert* als  $exp(x) = e^x := \sum_{n=0}^{\infty} \frac{1}{n!} x^n$ . Das ist die wichtige Rolle von Potenzreihen in der Mathematik, zumindest wenn man auf einen präzisen axiomatischen Aufbau Wert legt: Man kann mit ihnen Funktionen definieren.

Definition 3.10. Eine Potenzreihe mit Entwicklungspunkt  $x_0$  ist eine unendliche Reihe der Form ∞  $\sum_{n=0} a_n (x - x_0)^n$ .

**Fakt:** Es gibt eine Zahl *r*, so dass für  $|x-x_0| < r$  die Reihe konvergiert, und für  $|x-x_0| > r$  die Reihe divergiert. Dieses *r* heißt bf Konvergenzradius der Reihe.

Bei  $|x-x_0| = -r$  und bei  $|x-x_0| = r$  muss die Konvergenz gesondert geprüft werden.

Je nachdem, was bei  $x_0 \pm r$  passiert, heißt  $x_0 - r$ ,  $x_0 + r$  bzw  $[x_0 - r$ ,  $x_0 + r$  bzw  $x_0 - r$ ,  $x_0 + r$  bzw  $[x_0 - r, x_0 + r]$  Konvergenzintervall der Reihe.

Beispiel 3.11. Betrachten wir eine Variante der geometrischen Reihe, nämlich  $\sum_{n=0}^{\infty} (x-1)^n$ . Der Entwicklungspunkt  $x_0$  ist hier also gleich 1. Wir wissen: Die Reihe konvergiert für  $|x-1| < 1$ . Also ist der Konvergenzradius  $r = 1$ .

Das Konvergenzintervall ist also ]0; 2[ oder [0; 2[ oder ]0; 2] oder [0; 2]. Wir wissen bereits (Skript oder wikipedia oder...), dass die Reihe für  $|x-1|=1$ , also für  $x=0$  und  $x=2$ , nicht konvergent ist. Also ist das Konvergenzintervall ]0,2[.

Zur Berechnung des Konvergenzradius' *r* einer Potenzreihe ∞  $\sum_{n=0} a_n (x - x_0)^n$  gibt es zwei wichtige Methoden.

Quotientenkriterium: Existiert *r* = lim *n*→∞  $\left| \frac{a_n}{a_{n+1}} \right|$ , so ist  $r \in [0, +\infty]$  der Konvergenzradius. **Cauchy-Hadamard-Formel:**  $r = \frac{1}{\sqrt{1 - \frac{v^2}{r^2}}}$  $\frac{1}{\lim_{n\to\infty}\sqrt[n]{|a_n|}}$  (mit " $\frac{1}{0}$ "= +∞, " $\frac{1}{\infty}$ " = 0)

Dabei heißt lim "der größte Häufungspunkt". Das ist nur relevant, falls der Grenzwert nicht existiert. Falls ein Grenzwert existiert, darf man das lim einfach als lim lesen.

Bemerkung 3.12. Das Quotientenkriterium ist oft einfacher zu berechnen. Insbesondere passt es gut, wenn Ausdrücke der Form a<sup>n</sup> auftauchen, oder Fakultäten wie etwa n!.

Das Cauchy-Hadamard-Kriterium klappt dafür im Prinzip immer.

Obacht: Der Bruch bei diesem Quotientenkriterium für Potenzreihen ist genau der Kehrwert von dem Bruch beim Quotientenkriterium für normale Reihen.

**Beispiel 3.13.** Konvergenzradius von  $\sum_{n=1}^{\infty}$ ∑ *n*=1 *x n*  $\frac{x^n}{n2^n}$  bestimmen. Die Reihe, etwas anders geschrieben:  $\sum_{n=1}^{\infty}$ ∑ *n*=1  $\frac{1}{n2^n}x^n$ . Also ist  $a_n = \frac{1}{n2^n}$ . Quotientenkriterium liefert

$$
\lim_{n \to \infty} \left| \frac{a_n}{a_{n+1}} \right| = \lim_{n \to \infty} \frac{\frac{1}{n2^n}}{\frac{1}{(n+1)2^{n+1}}} = \lim_{n \to \infty} \frac{2(n+1)}{n} = \lim_{n \to \infty} \frac{2 + \frac{2}{n}}{1} = 2.
$$

Also Konvergenzradius *r* = 2.

**Beispiel 3.14.** (Exponentialreihe) Konvergenzradius von  $\sum_{n=1}^{\infty}$ ∑ *n*=1 *x n n*! bestimmen. Quotientenkriterium: Hier ist  $a_n = \frac{1}{n!}$ , also

$$
\left|\frac{a_n}{a_{n+1}}\right| = \frac{\frac{1}{n!}}{\frac{1}{(n+1)!}} = \frac{(n+1)!}{n!} = n+1 \to \infty \quad (n \to \infty).
$$

Also Konvergenzintervall ]−∞,∞[. (Das wussten wir bereits! Zumindest inidrekt, denn die Exponentialfunktion  $e^x$  ist ja für alle x aus  $\mathbb R$  definiert.)

**Beispiel 3.15.** Konvergenzradius von  $\sum_{n=1}^{\infty}$ ∑ *n*=1  $(2 + (-1)^n)^n (x - 1)^n$  bestimmen.

Hier ist  $a_n = \begin{cases} 3^n & \text{für } n \text{ gerade} \\ 1 & \text{für } n \text{ ungerade} \end{cases}$ . Also ist  $\frac{a_n}{a_{n+1}} = 3^n$  für *n* gerade bzw  $\frac{a_n}{a_{n+1}} = \frac{1}{3^{n+1}}$  $\frac{1}{3^{n+1}}$  für *n* ungerade. Der Limes davon existiert nicht. Also benutzen wir Cauchy-Hadamard:

Es ist  $\sqrt[n]{|a_n|} = \begin{cases} 3 & \text{für } n \text{ gerade} \\ \frac{1}{3} \frac{1}{\sqrt[4]{3}} & \text{für } n \text{ ungerade} \end{cases}$ . Diese Folge hat auch keinen Grenzwert: Sie pendelt zwischen 3 und etwa  $\frac{1}{3}$  hin und her. Aber der größte Häufungspunkt ist hier offenbar 3. Also ist der Konvergenzradius

$$
r = \frac{1}{\overline{\lim}_{n \to \infty} \sqrt[n]{|a_n|}} = \frac{1}{3}
$$

.

Die Potenzreihe konvergiert also für  $|x-1| < \frac{1}{3}$  $\frac{1}{3}$ .

Bemerkung 3.16. Für den Konvergenzradius ist es egal, wo die Reihe anfängt: Ob bei  $n = 0$  oder  $n = 1$  oder  $n = 5$  oder  $n = 1000$ , der Konvergenzradius ist der gleiche.

Für den Wert (also den Grenzwert) einer Reihe ist es wichtig, wo die Reihe anfängt! Den Wert kann man aber nur in Ausnahmefällen berechnen. Dann nämlich, wenn die Reihe eine bekannte Funktion darstellt (etwa bei der geometrischen Reihe, der Exponentialreihe oder den Reihen fur Sinus und ¨ Kosinus). Zum Beispiel ist ja

$$
\sum_{n=0}^{\infty} x^n = 1 + x + x^2 + x^3 + x^4 + \dots = \frac{1}{1-x} \quad (|x| < 1)
$$

Also ist

$$
\sum_{n=2}^{\infty} x^n = x^2 + x^3 + x^4 + \dots = \frac{1}{1-x} - 1 - x = \frac{1 - (1-x) - x(1-x)}{1-x} = \frac{x^2}{1-x} \quad (|x| < 1).
$$

Aufgabe 3.17. Berechnen Sie den Konvergenzradius der folgenden Potenzreihen.

a) 
$$
\sum_{n=1}^{\infty} nx^n
$$
  
\nb)  $\sum_{n=3}^{\infty} n(3x)^n$   
\nc)  $\sum_{n=1}^{\infty} \frac{n}{2^n} x^{n+2}$   
\nd)  $\sum_{n=1}^{\infty} n^n (x-1)^{n+1}$   
\ne)  $\sum_{n=1}^{\infty} \frac{n}{n!} x^{5n}$   
\nf)  $\sum_{n=1}^{\infty} a^{3n+1} x^n (0 < a \in \mathbb{R})$   
\ng)  $\sum_{n=1}^{\infty} \frac{2^n x^{2n+1}}{3^n}$   
\nh)  $\sum_{n=1}^{\infty} \frac{(\pi x)^n}{5^{n+1}}$   
\ni)  $\sum_{n=1}^{\infty} \frac{(-2)^n}{3n} (x-2)^{n+1}$   
\nj)  $\sum_{n=1}^{\infty} \frac{e}{n!} (x-1)^n$   
\nk)  $\sum_{n=2}^{\infty} n^2 (3x)^n$   
\ell)  $\sum_{n=1}^{\infty} \frac{1}{n^{3n}} (2x-1)^{3n+2}$ 

# <span id="page-16-0"></span>4 Differenzieren (Ableiten)

Die Ableitung einer Funktion ist formal so definiert:

<span id="page-16-1"></span>**Definition 4.1.** Eine Funktion  $f: D \to \mathbb{R}$  ( $D \subseteq \mathbb{R}$ ) heißt **differenzierbar** in *a* (kurz: **diffbar** in *a*), falls  $f'(a) := \lim_{x \to a}$ *f*(*x*)−*f*(*a*)  $\frac{f(x)-f(a)}{x-a}$  existiert. *f* heißt dann differenzierbar auf *I* ⊆ *D*, falls *f* diff-bar ist für alle *a* ∈ *I*. Dann heißt *f*<sup>'</sup> Ableitung von *f* .

Besagte Menge *I* ist typischerweise ein Intervall. Die Idee, die zu dieser Definition führt, ist, dass *f* 0 (*a*) die Steigung des Graphen von *f* im Punkt *a* ist. Denn:

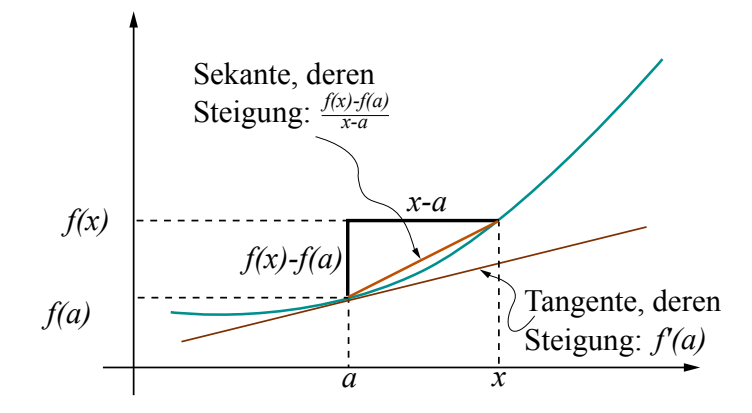

Die Steigung der Tangente ist das, was wir wissen wollen. Die können wir nicht direkt ablesen. Stattdessen können wir diese Steigung näherungsweise berechnen als die Steigung der langen Kante des Dreiecks (in der Zeichnung "Sekante"): Die Steigung ist "Höhe durch Breite" (des Dreiecks), also *f*(*x*)−*f*(*a*)  $\frac{y-y}{x-a}$ *.* Je näher *x* an *a* rückt, desto genauer wird (hoffentlich) dieser Wert an den Wert rücken, den wir wissen wollen. Daher nehmen wir den Grenzwert von  $\frac{f(x)-f(a)}{x-a}$  (für  $x \to a$ ) als  $f'(a)$ .

Berechnung: Ist *f* gegeben, so berechnet man die Ableitung *f*' durch zurückführen auf einige wenige Grundfunktionen, deren Ableitung man in der "Tabelle von Ableitungsfunktionen" unten nachguckt. "Zurückführen" heißt: Durch Anwendung der folgenden Regeln.

#### Tabelle von Ableitungsregeln

• Konstante Funktion ableiten:  $(a)' = 0$ • Faktorregel:  $(a \cdot f)' = a \cdot f'$ • Summenregel:  $(f \pm g)' = g' \pm h'$ • Produktregel:  $(f \cdot g)' = f' \cdot g + f \cdot g'$ • Quotientenregel:  $\left(\frac{f}{g}\right)$  $\left(\frac{f}{g}\right)' = \frac{f' \cdot g - f \cdot g'}{g^2}$  $\frac{g^{2}-f\cdot g'}{g^{2}}$  (da wo  $g \neq 0$ ) • Kettenregel:  $(f \circ g)'(x) = (f(g(x)))' = f'(g(x)) \cdot g'(x)$ • Ableitung der Umkehrfunktion:  $(f^{-1})'(x) = \frac{1}{f'(f^{-1}(x))}$ 

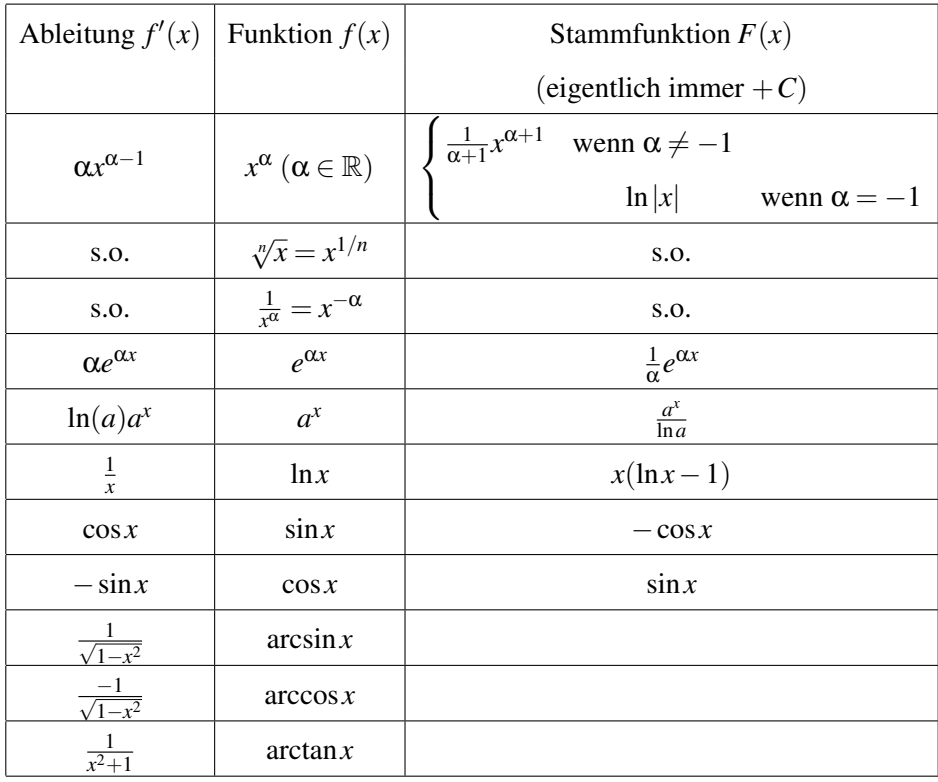

#### Tabelle von Ableitungs- und Stammfunktionen

Die Tabelle ist so zu lesen: Man suche in der Mitte die abzuleitende Funktion. Dann steht links die Ableitung. (Rechts steht die "Aufleitung", dazu mehr im nächsten Semester.)

Hier haben wir statt cos(*x*) usw kurz cos *x* usw geschrieben. Wenn es klar ist, was gemeint ist, machen wir das ab jetzt öfter.

**Beispiel 4.2.** 1.  $(2e^x - x^2)' = 2(e^x)' - (x^2)' = 2e^x - 2x$ . (Erstes "=": Summen- und Faktorregel, zweites "=": Tabelle der Ableitungen)

2. ( √  $(\overline{x^3})' = ((x^3)^{\frac{1}{2}})' = (x^{\frac{3}{2}})' = \frac{3}{2}$  $\frac{3}{2}x^{\frac{1}{2}}$ . (Erste zwei "=": Potenzgesetze, drittes "=": Tabelle)

3.  $\ln(x) \cdot \sin(x^2) = \frac{1}{x} \sin(x^2) + \ln(x) (\sin(x^2))' = \frac{1}{x} \sin(x^2) + \ln(x) 2x \cos(x^2)$ . (Erstes "=": Produktregel, zweites "=": Kettenregel)

4.  $\left(\frac{\sqrt{x}}{\cos(x)}\right)$  $\left(\frac{\sqrt{x}}{\cos(x)}\right)' = \left(\frac{x^{\frac{1}{2}}}{\cos(x)}\right)' = \frac{\frac{1}{2}x^{\frac{-1}{2}}\cos(x) - x^{\frac{1}{2}}(-\sin(x))}{(\cos(x))^2}$  $\frac{\sin(x) - x^{\frac{1}{2}}(-\sin(x))}{(\cos(x))^2}$  ( =  $\frac{\frac{1}{2}\frac{1}{\sqrt{x}}\cos(x) + \sqrt{x}\sin(x)}{\cos^2(x)}$  $\frac{\cos^2(x)}{\cos^2(x)}$ ). (Erstes "=": Potenzgesetze; zweites "=": Quotientenregel, Tabelle der Ableitungen; drittes "=" etwas Vereinfachen, das ist hier nicht unbedingt nötig)

Beispiel 4.3. 1. Ableitung von ln(*x*). Der Logarithmus ist die Umkehrfunktion  $f^{-1}$  von  $f(x) = e^x$ . Dafür gilt  $f'(x) = e^x$ . Also ist mit der Formel aus dem Kasten oben

$$
(\ln(x))' = \frac{1}{f'(f^{-1}(x))} = \frac{1}{e^{\ln x}} = \frac{1}{x}.
$$

2. Ableitung von arsinh(*x*). Das ist die Umkehrfunktion von sinh(*x*) =  $\frac{1}{2}(e^x - e^{-x})$ . Also ist arsinh *definiert* als die Funktion mit der Eigenschaft sinh( $arsinh(x)$ ) = *x*. (Und damit ist auch arsinh( $sinh(x)$ ) = *x*.) Die Ableitung von  $f(x) = \sinh(x)$  ist  $f'(x) = \frac{1}{2}(e^x + e^{-x})$ . (Das ist übrigens cosh $(x)$ .) Also ist

$$
(\operatorname{arsinh}(x))' = \frac{1}{f'(f^{-1}(x))} = \frac{1}{\cosh(\operatorname{arsinh}(x))}.
$$

Das ist zunächst nicht weiter zu vereinfachen. Mit dem folgenden **Hinweis** aber schon: Es gilt cosh<sup>2</sup>(*x*) −  $\sinh^2(x) = 1$ . Damit ist also — zumindest für  $x \ge 0$  — cosh =  $\sqrt{1 + \sinh^2(x)}$ . Damit vereinfacht sich das oben weiter zu

$$
\frac{1}{\cosh(\operatorname{arsinh}(x))} = \frac{1}{\sqrt{1+(\sinh(\operatorname{arsinh}(x)))^2}} = \frac{1}{\sqrt{1+x^2}}.
$$

Aufgabe 4.4. Ermitteln Sie jeweils die Ableitung der folgenden Funktionen.

(a) 
$$
x - \frac{x^2}{2} + \frac{x^3}{3} - \frac{x^4}{4}
$$
  
\n(b)  $\frac{2}{\sqrt[3]{x^2}}$   
\n(c)  $\sinh(x)$  (Def. s. open)  
\n(d)  $\cosh(x)$   
\n(e)  $\sqrt{x \cdot \sqrt{x \cdot \sqrt{x}}}$   
\n(f)  $\sin(\sqrt{x})$   
\n(g)  $x^2 \cdot e^x$   
\n(h)  $x^x$  (Tipp: es ist  $x^x = (e^{\ln(x)})^x = \cdots$ )  
\n(i)  $a^{(x^x)}$   
\n(j)  $(a^x)^x$   
\n(k)  $\sqrt{x+2} \cdot x^2 \cdot e^x \cdot \ln(x)$   
\n(l)  $\frac{x^4-1}{x^2-1}$   
\n(m)  $\frac{e^x + \ln(x)}{\sin(x)}$   
\n(o)  $\arcsin(x)$  (Umkehrfunktion vom Sinus)  
\n(p)  $e^{x^2} - (e^x)^3$   
\n(q)  $\ln(\tan(x))$  (Recall:  $\tan = \frac{\sin}{\cos}$ )  
\n(s)  $\sqrt{\frac{1+\sin(x)}{1-\sin(x)}}$   
\n(t)  $\arctan(x)$  (Umkehrfunktion von  $\tan(x)$ )

Aufgabe 4.5. Ermitteln Sie jeweils die Ableitung der folgenden Funktionen.

(a)  $\frac{x^2}{\sin(x)}$  $rac{x^2}{\sin(x)}$  (b)  $\sqrt{x}$ (c) arccotan(*x*) (Umkehrfunktion von  $\text{cotan}(x) = \frac{\cos(x)}{\sin(x)}$ (e)  $\frac{e^{x}+1}{\sin^{-1}}$  $\sin(\frac{1}{x})$ (g)  $ln(cos(e^{3x}))$  $(i) \cosh(\cos(x))$ (b)  $\frac{\sqrt{x}}{\sqrt[5]{x^3}}$ (d) tanh(x) (das ist  $\frac{\sinh(x)}{\cosh(x)}$ ) (f)  $\arcsin(\sqrt{x})$ (h)  $x^{x^x}$ (j) artanh(x) (Umkehrfunktion von tanh(x))

# <span id="page-19-0"></span>5 Linearfaktorzerlegung

#### <span id="page-19-1"></span>5.1 Komplexe Zahlen

Es ist ärgerlich, dass eine quadratische Gleichung, also etwa eine der Form  $x^2 + px + q$ , entweder zwei Lösungen hat, oder eine, oder keine. Es wäre schöner, wenn es *immer* zwei Lösungen gäbe (oder meinetwegen immer eine, oder immer keine). Dieses Problem stellt sich nur innerhalb der reellen Zahlen, also in  $\mathbb R$ . Vergrößert man  $\mathbb R$  zu dem Zahlbereich der **komplexen Zahlen**, kurz  $\mathbb C$ , dann hat eine quadratische Gleichung *immer* zwei Lösungen.

Dazu führt man die "Zahl" *i* ein mit der Eigenschaft *i*<sup>2</sup> = −1. Dann ist die Menge der komplexen Zahlen

$$
\mathbb{C} = \{a+bi \mid a,b \in \mathbb{R}\}.
$$

Z.B. sind  $2 + 3i$ ,  $\frac{1}{2} - \pi i$ ,  $3 + 0i = 3$  und  $0 - 2i = -2i$  komplexe Zahlen.

Der Realteil der komplexen Zahl  $a + bi$  ist a, der Imaginärteil von  $a + bi$  ist b. So ist etwa der Realteil von 17 – 5*i* gleich 17, der Imaginärteil ist –5.

Gerechnet wird mit komplexen Zahlen so, wie man sich das denken würde: Z.B. ist  $1+2i + 3+4i =$  $(1+3) + (2+4)i = 4+6i$ , und

$$
(1+2i) \cdot (3+4i) = 1 \cdot 3 + 1 \cdot 4i + 2i \cdot 3 + 2i \cdot 4i = 3 + 4i + 6i + 8i^2 = 3 + 10i - 8 = -5 + 10i.
$$

Dividieren ist etwas kniffliger. Dazu brauchen wir den Begriff der konjugiert komplexen Zahl. Die konjugiert komplexe Zahl  $\overline{z}$  zu  $z = a + bi$  ist  $\overline{z} = a - bi$ . Der Witz ist, dass  $z \cdot \overline{z}$  immer eine reelle Zahl ist:

$$
z \cdot \overline{z} = (a + bi)(a - bi) = a^2 - b^2 + abi - abi = a^2 + b^2.
$$

Das nützt beim Dividieren, bzw zum Vereinfachen des Ergebnisses in die Form  $a + bi$ . Der Trick ist immer: *x*/*z* mit der konjugiert komplexen Zahl *z* erweitern. So z.B.:

$$
(1-7i)/(1-2i) = \frac{(1-7i)(1+2i)}{(1-2i)(1+2i)} = \frac{15-5i}{5} = 3-i.
$$

Damit kann man sehr komplizierte komplexe Zahlen auf die einfache (Standard-)Form *a*+*bi* bringen

Beispiel 5.1. Aufgabe: Bringen Sie  $(i + i^2 + i^3 + i^4 + i^5)^2$  auf die Form  $a + bi$ . Wegen  $i^2 = -1$  ist

$$
(i + i2 + i3 + i4 + i5)2 = (i - 1 + i \cdot i2 + i2 \cdot i2 + i \cdot i2 \cdot i2)2 = (i - 1 - i + (-1)(-1) + i(-1)(-1))2
$$
  
=  $(i - 1 - i + 1 + i)2 = i2 = -1$ .

Wer sich einmal dran gewöhnt hat darf das auch kürzer schreiben. Etwa  $(i + i^2 + i^3 + i^4 + i^5)^2$  =  $(i-1-i+1+i)^2 = i^2 = -1.$ 

**Beispiel 5.2.** Aufgabe: Bringen Sie  $\frac{6}{1-i\sqrt{2}} + \frac{6}{1+i}$  $\frac{6}{1+i\sqrt{2}}$  auf die Form  $a+bi$ . Hier stehen komplexe Zahlen *z* = *c*+*di* im Nenner, also jeweils mit *z* = *c*−*di* erweitern.

$$
\frac{6}{1-i\sqrt{2}} + \frac{6}{1+i\sqrt{2}} = \frac{6(1+i\sqrt{2})}{(1-i\sqrt{2})(1+i\sqrt{2})} + \frac{6(1-i\sqrt{2})}{(1+i\sqrt{2})(1-i\sqrt{2})} = \frac{6-6\sqrt{2}i}{1^2+\sqrt{2}^2} + \frac{6+6\sqrt{2}i}{1^2+\sqrt{2}^2}
$$

$$
= \frac{6-6\sqrt{2}i+6+6\sqrt{2}i}{3} = \frac{12}{3} = 4 \quad (=4+0i).
$$

Komplexe Wurzeln: Die Wurzeln aus einer negativen *reellen* Zahl zu ziehen ist nun einfach:  $\sqrt{-4}$  = −1 4 = 2*i*. Im Folgenden wollen wir "Wurzelziehen" aber auffassen als Antwort auf die Frage "Welche Zahl zum Quadrat gibt unsere Zahl?". Im reellen wäre die Frage: " $x^2 = 4$ , was ist *x*?", und die Antwort wäre: " $x = 2$  oder  $x = -2$ ".

Die Frage "Gegeben  $a + bi$ , was ist  $c + di$  mit  $(c + di)^2 = a + bi$ ?" ist im Allgemeinen schwierig zu beantworten. Fragen wir z.B. nach  $c + di$  mit  $(c + di)^2 = 2i$ . Das geht noch "zu Fuß": Es ist

$$
(c+di)^2 = c^2 + 2cdi + d^2i^2 = c^2 - d^2 + 2cdi = 2i = 0 + 2i, \text{ also } c^2 - d^2 = 0 \text{ und } 2cd = 2.
$$

Also *cd* = 1 und  $c^2 = d^2$ , d.h.  $c = \pm d$ . Damit  $cd = \pm c^2 = 1$ , also  $c = 1$  (und dann  $d = 1$ ) oder  $c = -1$ (und dann *d* = −1). Die zwei Lösungen von  $(c + di)^2 = 2i$  sind also 1 + *i* und −1 − *i*.

Fragt man aber nach  $(c+di)^2 = 5+12i$ , dann wird's knifflig. Es geht (etwas länglich) auch zu Fuß. Aber es gibt eine Formel: Ist  $(c+di)^2 = a+bi$ , und *a*,*b* sind bekannt, so ist

$$
c + di = \pm \left(\sqrt{\frac{1}{2}(W+a)} + \text{Vorzeichen}(b)i\sqrt{\frac{1}{2}(W-a)}\right), \quad \text{mit } W = \sqrt{a^2 + b^2} \tag{5.1}
$$

Für  $(c+di)^2 = 5 + 12i$  ergibt sich  $W = \sqrt{ }$  $5^2 + 12^2 =$ √  $169 = 13$ , also

$$
c + di = \pm \left( \sqrt{\frac{1}{2} (13+5)} + i \sqrt{\frac{1}{2} (13-5)} \right) = \pm (\sqrt{9} + i \sqrt{4}) = \pm (3+2i).
$$

Aufgabe 5.3. Stellen Sie die folgenden Zahlen in der Form *a*+*bi* dar.

(a)  $(3+2i)(3-2i)$ , (b)  $(1+2i)(-1-2i)$  (c)  $\frac{1-i}{1+i}$ , (d)  $\frac{1}{i}$ , (e)  $\frac{25}{3-4i}$ ,  $(f)$   $\frac{2+7i}{-1-2i}$ , (g)  $\frac{(2i+1)(i-2)+1}{(2-i)^2-2+i}$ , (h)  $(3i-$ √  $\overline{3})^4$ 

Aufgabe 5.4. Stellen Sie die folgenden Zahlen in der Form *a*+*bi* dar. (a)  $(i + i^3 + i^5 + i^7 + i^9)$ , (b)  $(11 + 2i)/(3 - 4i)$  (c)  $\frac{5-i}{2-3i}$ , (d)  $\frac{i^3}{i}$  $\frac{3}{i}$ , (e)  $\frac{4i+3}{(1-2i)^2}$ ,  $(f)$   $\frac{7+5i}{1+2i} - \frac{7-5i}{1-2i}$  $\frac{7-5i}{1-2i}$ , (g)  $\frac{1+i}{1+\sqrt{2}i} - \frac{1-i}{1-\sqrt{2}}$  $\frac{1-i}{1-\sqrt{2}i}$ , (h)  $\frac{(2i+1)^2+1}{(i+1)^2}$  $\frac{(i+1)^2+1}{(i+1)^2}$ ,  $\qquad$   $(i^{**})$   $i^i$   $\qquad$   $(j)$   $\frac{3-i}{2+i} + \frac{2-2i}{2-i}$  $\frac{2-2i}{2-i}$ ,

Wegen der lustigen Eigenschaft *i*<sup>2</sup> = −1, also *i*<sup>4</sup> = 1, bieten sich Aufgaben der Sorte "Bestimmen Sie alle  $z \in \mathbb{C}$  mit  $z^2 = 4i$ " an. Das geht so:

- Schreibe statt *z* als  $a + bi$ . Vereinfache den *z*-Ausdruck (also oben z.B.  $z^2$ ) zur Form  $c + di$ .
- Vergleiche Realteil und Imaginärteil der beiden Seiten einzeln. Ziehe möglichst viele Schlüsse.

Auf das Beispiel oben angewandt also:  $(a + bi)^2 = 4i$ , also  $a^2 + 2abi - b^2 = 0 + 4i$ , also Realteil:  $a^2 - b^2 = 0$ , Imaginärteil 2ab = 4. Wegen der ersten Gleichung (vom Realteil) wissen wir schon mal, dass  $a^2 = b^2$ , also  $a = b$  oder  $a = -b$  (auf Vorzeichen achten!). Wegen der zweiten Gleichung wissen wir  $ab = 2$ . Fall 1: Wenn  $a = b$  ist, dann ist also  $a^2 = 2$ , also  $a = \pm \sqrt{2} = b$ . Fall 2: Wenn  $a = -b$ ist, dann ist also  $-a^2 = 2$ , das geht nicht, denn *a* ist ja eine reelle Zahl (!). Fall zwei liefert also keine Lösung. Fall eins liefert die zwei Lösungen  $z = \sqrt{2} + \sqrt{2}i$  und  $z = -\sqrt{2} - \sqrt{2}i$ .

Aufgabe 5.5. Bestimmen Sie alle Lösungen von (a)  $z^4 = 1$  (b)  $z^2 = i$  (c)  $z^3 = 1$  (d)  $z^4 = -1$  (e)  $z^3 = -1$  (f)  $z^3 = 8i$ (g)  $z^8 = 1$  (vgl. d und b!) (h)  $z^6 = 1$  (vgl. e und f!) (i)  $z^2 = -\frac{1}{2} + \frac{1}{2}$  $\sqrt{3}$  $\frac{3}{2}i$ .

Wer die Herausforderung sucht kann sich auch mal an  $z^5 = 1$  oder  $z^{12} = 1$  probieren. Da werden in den Real- und Imaginärteilen aber unschöne (reelle) Wurzeln auftauchen. Die Lösungen für  $z^n = 1$ werden ab  $n = 7,9,11,13,14,15,16,...$  immer fürchterlicher und lassen sich nach dem Rezept oben kaum mehr "von Hand" rechnen. Ganz einfach werden diese aber mit Polarkoordinaten. Die können wir hier nicht behandeln, das führt zu weit. Wer mehr wissen will: Kapitel VII in [\[P1\]](#page-48-0), Kapitel 2.5 in  $[F1]$ , oder  $[WIK]$  $[WIK]$  $[WIK]$ .

## <span id="page-21-0"></span>5.2 Linearfaktorzerlegung

**Ziel:** Schreibe ein Polynom  $p(x) = a_n x^n + a_{n-1} x^{n-1} + \cdots + a_1 x + a_0$  als  $(x - q_1)(x - q_2) \cdots (x - q_n)$ . Das geht immer, die *q<sup>i</sup>* sind genau die Nullstellen von *p*. Und:

> Ein Polynom vom Grad *n* (also  $p(x) = a_n x^n + \cdots + a_1 x + a_0$  mit  $a_n \neq a_0$ 0)hat genau *n* Nullstellen in C.

Nehmen wir als Beispiel das Polynom  $-x^3 + 3x^2 - 4$ . Wir wollen es als  $(x - q_1)(x - q_2)(x - q_3)$ schreiben. Quadratische Gleichungen (d.h. die höchste Potenz, in der die Unbekannte — hier  $x$  auftritt, ist zwei) kann man schnell mit der *p* − *q*-Formel lösen. Für kubische Gleichungen (höchste Potenz der Unbekannten ist drei) oder Gleichungen höheren Grades wird das im Allgemeinen sehr schwierig bis unmöglich. Man muss dann im Allgemeinen auf Näherungsmethoden zurückgreifen. Aber für uns gibt es einen effizienten Trick: Raten.

> Hat ein Polynom nur ganze Zahlen als Koeffizienten, ist der Koeffizient der höchsten Potenz von x gleich  $\pm 1$ , und hat es eine ganze Zahl k als Nullstelle, so gilt: *k* ist Teiler des konstanten Koeffizienten des Polynoms.

Beispiel 5.6. Das Polynom von oben,  $-x^3 + 3x^2 - 4$ , hat ganze Zahlen als Koeffizienten (also nicht 2  $\frac{2}{3}$  oder π oder 0,23). Außerdem ist der Koeffizient der höchsten Potenz −1 (der von *x*<sup>3</sup>). Wenn wir also mal kühn annehmen, dass das Polynom eine ganzzahlige Nullstelle hat, so kommen nur Teiler des konstanten Koeffizienten, hier 4, in Frage. Obacht: auch negative Zahlen gelten hier als Teiler. Es kommen also in Frage:  $1, -1, 2, -2, 4, -4$ .

Probieren wir 1:  $-1^3 + 3 \cdot 1^2 - 4 = -1 + 3 - 4 = -2$ . Also ist 1 keine Nullstelle.

Probieren wir  $-1: -(-1)^3 + 3 \cdot (-1)^2 - 4 = -(-1) + 3 - 4 = 0$ . Also ist −1 eine Nullstelle, somit ein Eigenwert. Yippie!

Das Gute ist, dass wir mit der Kenntnis, dass -1 Nullstelle des Polynoms ist, das Polynom vereinfachen können. Ein Faktor des Polynoms ist der **Linearfaktor**  $(x - (-1))$ , also  $(x + 1)$ . Also Polynomdivision!

$$
\begin{array}{r}\n(-x^3 + 3x^2 - 4) : (x+1) = -x^2 + 4x - 4 \\
\underline{x^3 + x^2} \\
4x^2 \\
\underline{-4x^2 - 4x} \\
-4x - 4 \\
\underline{4x + 4} \\
0\n\end{array}
$$

Die Nullstellen von −*x* <sup>2</sup> + 4*x* − 4 bestimmen wir mit der *p* − *q*-Formel als 2 und 2. Denn wegen  $-x^3 + 3x^2 - 4 = (x+1)(x-2)^2$  ist 2 doppelte Nullstelle des Polynoms. Also

$$
p(x) = -x^3 + 3x^2 - 4 = (x+1)(x-2)(x-2).
$$

**Beispiel 5.7.**  $p(x) = x^4 - 6x^3 + 13x^2 - 14x + 6$ . Raten: 1, klappt.  $(x^4 - 6x^3 + 13x^2 - 14x + 6)$   $\colon (x - 1) = x^3 - 5x^2 + 8x - 6$  $\frac{-x^4 + x^3}{-x^4 + x^3}$  $^{4}$  +  $x^{3}$  $-5x^3 + 13x^2$  $5x^3$   $-5x^2$  $8x^2 - 14x$  $-8x^2 + 8x$ −6*x*+6 6*x*−6 0

Bleibt  $x^3 - 5x^2 + 8x - 6$ . Raten: 1, -1 klappt nicht. 3 klappt (27 - 45 + 24 - 6 = 0).  $3^3 - 5x$  $(x-3) = x^2 - 2x + 2$  $-x^3 + 3x^2$  $-2x^2 + 8x$  $2x^2 - 6x$ 2*x*−6  $-2x+6$ 0 √

Nullstellen von  $x^2 - 2x + 2$  mit p-q-Formel:  $-\frac{-2}{2} \pm \frac{2}{2}$  $1-2 = 1 \pm i$ . Also

$$
p(x) = x4 - 6x3 + 13x2 - 14x + 6 = (x - 1)(x - 3)(x - 2 - i)(x - 2 + i)
$$

Aufgabe 5.8. Bestimmen Sie die Linearfaktorzerlegung von:

 $(a) x<sup>3</sup> - 7x + 6$ (b)  $x^3 - 6x^2 + 5x$ (c)  $x^3 + x^2 - 4x - 4$ (d)  $x^3 + 2x^2 - 5x - 6$  $(e) -x^4 + 3x^3 - x^2 - 5x$  $(f)$   $x^4 - 3x^3 + 3x^2 - 3x + 2$  $(g)$   $x^4 - 5x^3 + 9x^2 - 5x$ (h)  $x^4 - x^3 - 2x^2 + 6x - 4$ (i)  $x^4 - 4x^3 + 10x^2 - 12x + 5$ 

# <span id="page-23-0"></span>6 *Integrale*

Differenzieren ist Handwerk, Integrieren ist Kunst.

Die Quizfrage ist: Vorgegeben ist eine Funktion *f* . Gesucht ist eine Funktion *F*, deren Ableitung *f* ist, also  $F' = f$ . Der Vorgang, dieses  $F$  zu ermitteln, heißt integrieren. Integrieren ist also das Gegenteil von ableiten (salopp: "aufleiten"). Ein solches *F* heißt Stammfunktion oder Integral von *f* . Schreibweise:

$$
\int f(x)dx = F(x).
$$

Das *dx* hat historische Gründe, ist aber ganz praktisch, um bei längeren Funktionen zu markieren, wo das Integral aufhört. Drei Beispiele:

- $\int e^x dx = e^x$ , denn die Exponentialfunktion ist ihre eigene Ableitung. Also auch ihre eigene Stammfunktion.
- $\int x^2 dx = \frac{1}{3}$  $\frac{1}{3}x^3$ , denn  $\left(\frac{1}{3}\right)$  $(\frac{1}{3}x^3)' = \frac{1}{3}$  $\frac{1}{3} \cdot 3 \cdot x^2 = x^2.$
- $\int \cos(x) dx = \sin(x)$ , denn  $\sin'(x) = \cos(x)$ .

Aufgabe 6.1. (Ins Auditorium fragen)

1.  $\int x dx = ?$ 2.  $\int 1 dx = ?$ 3.  $\int 0 dx = ?$ 4.  $\int \sin(x) dx = ?$ 

Es gibt auch Funktionen, zu denen man keine Stammfunktion ermitteln kann, genauer: Man kann die Stammfunktion nicht als Kombination elementarer Funktionen wie sin( $x^2$ ),  $\frac{1}{x}$ ,  $\sqrt{2}$ *x* usw hinschreiben. Ein Beispiel ist  $\int e^{x^2} dx$ .

Dennoch kommt man mit der Beherrschung von drei Tricks schon sehr weit:

Drei Methoden zum Berechnen von Stammfunktionen:

- Elementare Regeln
- Substitution
	- partielle Integration

Beginnen wir mit Punkt 1. Elementare Regeln gibt es eigentlich nur drei.

- 1. Ist  $F(x)$  Stammfunktion von  $f(x)$ , so auch  $F(x) + C$  (*C* eine reelle Zahl).
- 2.  $\int f(x) + g(x)dx = \int f(x)dx + \int g(x)dx$ .
- 3.  $\int C f(x) dx = C \int f(x) dx$  (wieder  $C \in \mathbb{R}$ ).

**Obacht!** Regel 1 sagt uns, dass mit jeder Stammfunktion  $F(x)$  auch  $F(x) + C$  Stammfunktion ist. Anders als eine Ableitung ist die Stammfunktion also nicht eindeutig, sondern immer nur bis auf eine addierte Konstante. Wenn man genau ist, wenn also alle Stammfunktionen einer Funktion gesucht sind, so ermittelt man eine Stammfunktion  $F(x)$  von  $f(x)$  und antwortet: "alle Stammfunktionen von *f*(*x*) sind  $F(x) + C$ ,  $C \in \mathbb{R}^n$ . In diesem Skript sind wir da etwas lässig, wir denken uns diesen Antwortsatz in den meisten Beispielen dazu, schreiben ihn aber nicht hin.

Regeln 2 und 3 lassen sich auch zusammenfassen als

$$
\int Cf(x) + Dg(x)dx = C \int f(x)dx + D \int g(x)dx.
$$

Oft lassen sich so kompliziertere Funktionen zurückführen auf einfache Funktionen. Deren Stammfunktionen guckt man dann in einer Tabelle nach, etwa in der auf Seite [18.](#page-16-1)

Beispiel 6.2. (zur Anwendung der elementaren Regeln) (a) Es ist  $\int 17e^{x} dx = 17 \int e^{x} dx = 17e^{x}$ . (b) Es ist

$$
\int 5\cos(x) + 45x^2 + 17dx = 5\int \cos(x)dx + 45\int x^2 dx + 17\int 1 dx = 5\sin(x) + 15x^3 + 17x.
$$

(c) Um  $\int \frac{1}{\sqrt[3]{x}} dx$  zu berechnen, ist es günstig, dass in Potenzschreibweise umzuschreiben (vgl auch Tabelle unten). Es ist

$$
\int \frac{1}{\sqrt[3]{x}} dx = \int x^{-\frac{1}{3}} dx = \frac{1}{\frac{2}{3}} x^{\frac{2}{3}} = \frac{3}{2} x^{\frac{2}{3}}
$$

Aufgabe 6.3. Ermitteln Sie jeweils die folgenden Stammfunktion. √

(a)  $\int e^x + 15x^4 - \pi dx$ (c)  $\int \sinh(x) dx$ (e)  $\int \left(\frac{1-x}{x}\right)^2 + 2^{-x+1} dx$ (g)  $\int \frac{\sin(x)^2}{1+\cos(x)} + \frac{x}{\sqrt[3]{x}} dx$ (b)  $\int 5 \ln(x) + 8$ *x* <sup>3</sup> *dx* (d)  $\int 3 \cosh(x)/2 dx$ (f)  $\int 3^x \cdot e^x + 3\sqrt{x^3}\sqrt{x}$ √ *x dx* (h)  $\int \frac{x^2+1}{x+1}$  $\frac{x^2+1}{x+1}dx$ 

## <span id="page-24-0"></span>6.1 *Substitutionsregel*

Bei Integralen wie  $\int \sin(x) \cos(x) dx$  oder  $\int x$ √  $\overline{x+1}^3$  *dx* kommen wir mit den elementaren Regeln nicht mehr weiter. Oft hilft dann die Substitutionsregel:

<span id="page-24-1"></span>
$$
\int F'(g(x))g'(x)dx = F(g(x))\tag{6.1}
$$

Das ist die Integralvariante der Kettenregel beim Differenzieren. Benutzt wird die Substitutionsregel folgendermaßen.

**Rezept Substitutionsregel:** Wir führen eine neue Variable  $u = g(x)$  ein.

1. Setze  $u = g(x)$ . Berechne die Ableitung  $g'(x)$ . Schreibe dann

$$
\frac{du}{dx} = g'(x), \quad \text{also} \quad du = g'(x)dx, \quad \text{also} \quad dx = \frac{1}{g'(x)}du.
$$

(Das ist nur ein Merkschema. Mathematisch darf man nicht einfach 'mal *dx*' rechnen.) Ersetze nun im Integral *g*(*x*) durch *u* und *dx* durch  $\frac{1}{g'(x)}$ *du*.

- 2. Falls jetzt noch *x*e im Integral vorkommen: Löse  $u = g(x)$  nach  $x = h(u)$  auf. Ersetze *x* durch  $h(u)$ .
- 3. Berechne das Integral in *u*.
- 4. Ersetze im Ergebnis *u* durch  $g(x)$ .

**Beispiel 6.4.**  $\int 2x^3 e^{-x^4} dx = ?$ Schritt 1: Setze  $u = g(x) = -x^4$ . Also  $\frac{du}{dx} = g'(x) = -4x^3$ . Also  $dx = \frac{-1}{4x^3}$  $\frac{-1}{4x^3}$ *du*. Also

$$
\int 2x^3 e^{-x^4} dx = \int 2x^3 e^u \frac{-1}{4x^3} du = \int \frac{-1}{2} e^u du
$$

Schritt 2: (entfällt: es tauchen keine *x* mehr auf.) Schritt 3:  $\int \frac{-1}{2} e^u du = \frac{-1}{2}$  $\frac{-1}{2} \int e^u du = \frac{-1}{2}$  $\frac{-1}{2}e^{u}$ . Schritt 4: Ergebnis:  $\int 2x^3 e^{-x^4} dx = \frac{-1}{2}$  $\frac{-1}{2}e^{-x^4}$ .

Jetzt kann man (durch Ableiten des Ergebnisses) eine Probe machen:  $\left(\frac{-1}{2}e^{-x^4}\right)' = \frac{-1}{2}$  $\frac{(-1)^{1}}{2}(-4x^{3})e^{-x^{4}} =$  $2x^3e^{-x^4}$ . Bingo!

**Beispiel 6.5.**  $\int x^2 dx$ √ **Beispiel 6.5.**  $\int x\sqrt{x-1}^3 dx = ?$ <br><u>Schritt 1:</u> Setze  $u = g(x) = \sqrt{x-1}$ . Also  $\frac{du}{dx} = g'(x) = \frac{1}{2\sqrt{x-1}}$ . Also  $dx = 2$ √ *x*−1*du* = 2*udu*. Also

$$
\int x\sqrt{x-1}^3 dx = \int xu^3 2u du = \int x2u^4 du.
$$

Schritt 2: Es ist  $u =$ √  $\overline{x-1}$ , also  $x = u^2 + 1$ . Damit

$$
\int x2u^4 du = \int (u^2 + 1)2u^4 du.
$$

Schritt 3: Das ist gleich  $\int 2u^6 + 2u^4 du = 2 \int u^6 du + 2 \int u^4 du = \frac{2}{7}$  $\frac{2}{7}u^7 + \frac{2}{5}$  $rac{2}{5}u^5$ . Schritt 4: Also ist  $\int x$ √  $\sqrt{x-1}^3 dx = \frac{2}{7}$ 7 √  $\sqrt{x+1}^7 + \frac{2}{5}$ 5 √  $\overline{x+1}^5$ . Wieder kann man durch Ableiten des Ergebnisses eine Probe machen.

<span id="page-25-0"></span>Aufgabe 6.6. Berechnen Sie jeweils eine Stammfunktion mit der Substitutionsregel.  $\left( \text{a} \right) \frac{6}{1-3x}$ (f)  $\sin(x)\sqrt{2+\cos(x)}$ 

(b)  $x \sin(x^2)$ (c)  $\frac{x^2}{r^3}$ (d)  $\frac{x}{x^2+4}$ (e)  $x(18x^2+3)\sqrt{ }$  $3x^4 + x^2$ (g)  $x^2 e^{x^3}$  (h)  $x(18x^2+3)\sqrt{ }$  $3x^4 + x^2$ (i)  $\frac{1}{x \ln(x)}$ (j)  $(x+1)\sqrt{x+2}$ 

### Einige Spezialfälle der Substitutionsregel:

Falls  $F(x) = \int f(x) dx$ , so ist 1.  $\int f(a+x)dx = F(a+x)$   $(g(x) = a+x)$ 2.  $\int f(a-x)dx = -F(a-x) \quad (g(x) = a-x)$ 2*a*.  $\int f(-x)dx = -F(-x)$  (*g*(*x*) = -*x*) 3.  $\int f(cx)dx = \frac{1}{c}F(cx)$   $(g(x) = cx)$ 4.  $\int f'(x) f(x) dx = \frac{1}{2}$  $\frac{1}{2}f(x)^2$   $(F(x) = \frac{1}{2}x^2)$ 5.  $\int \frac{f'(x)}{f(x)} dx$  $f(x) = \ln(f(x))$   $(F(x) = \ln(x))$ 

Oft ist es unklar, wie man *u* wählen soll, damit es klappt. Das ist im Allgemeinen knifflig.

Sieht man sich die Substitutionsregel [\(6.1\)](#page-24-1) noch mal genau an, sieht man, dass man sie auch rückwärts benutzen kann: Hat die zu integrierende Funktion die Form  $g'(x)F'(g(x))$ , so kann man die Stammfunktion sofort hinschreiben, falls man eine Stammfunktion von *F* kennt: Das Ergebnis ist dann  $F(g(x))$ .

Z.B. ist  $\int 3x^2 \cos x^3 dx = \sin(x^3)$ . Hier war  $F(x) = \sin(x)$  und  $g(x) = x^3$ . Fast alle der Integrale in Aufgabe [6.6](#page-25-0) kann man so knacken (evtl. nachdem man eine geeignete Konstante vor das Integral zieht). Dennoch ist der Tipp für die Klausur: Besser alle Schritte (1 bis 4) aus dem Rezept für die Substitutionsregel ausführen. (Das geht fix, denn man weiß, wie man u zu wählen hat, und Schritt 2 entfällt in dieser Situation immer.)

### <span id="page-26-0"></span>6.2 *Partielle Integration*

Unsere dritte Methode zur Berechnung von Stammfunktionen ist die partielle Integration. Sie beruht auf der Formel

$$
\int f'(x)g(x)dx = f(x)g(x) - \int f(x)g'(x)dx
$$

Das ist die Integralvariante der Produktregel zum Differenzieren. Anwenden kann man sie offenbar, wenn die zu integrierende Funktion die Form "Funktion mal andere Funktion" hat. Durch die Formel wird ein Integral durch ein anderes ersetzt. Man wendet sie an, falls man die Stammfunktion einer Funktion auf der rechten Seite kennt, und hofft, dass das Integral auf der linken Seite dann einfacher wird.

<span id="page-26-1"></span>**Beispiel 6.7.** Zum Berechnen von  $\int \ln(x) dx$  schreiben wir die Funktion als Produkt 1 · ln(*x*). Wir setzen  $f'(x) = 1$  und  $g(x) = \ln(x)$  und erhalten

$$
\int 1 \cdot \ln(x) dx = x \ln(x) - \int x \cdot \frac{1}{x} dx = x \ln(x) - \int 1 dx = x \ln(x) - x.
$$

Manchmal muss man die partielle Integration zweimal anwenden (vgl. Aufgabe [6.9\)](#page-27-1). Manchmal muss man zusätzlich noch etwas tricksen, wie in diesem Beispiel.

**Beispiel 6.8.** Berechne eine Stammfunktion zu  $\int (\cos(x))^2 dx$ . Es ist

$$
\int (\cos(x))^2 dx = \int \cos(x)\cos(x) dx = \sin(x)\cos(x) - \int -\sin(x)\sin(x) dx
$$
  
= sin(x)cos(x) +  $\int (\sin(x))^2 dx = \sin(x)\cos(x) + \int 1 - (\cos(x))^2 dx = \sin(x)\cos(x) + \int 1 dx - \int (\cos(x))^2 dx$ 

.

Beim vierten Gleichheitszeichen haben wir benutzt, dass  $(\sin(x))^2 + (\cos(x))^2 = 1$ . Wenn wir jetzt das Integral mit dem Kosinus ganz rechts auf die linke Seite bringen, ergibt sich

$$
2\int (\cos(x))^2 dx = \sin(x)\cos(x) + x, \text{ also } \int (\cos(x))^2 dx = \frac{1}{2}\sin(x)\cos(x) + \frac{x}{2}.
$$

2

<span id="page-27-1"></span>Aufgabe 6.9. Berechnen Sie jeweils eine Stammfunktion mittels partieller Integration.  $(a)$   $xe^{x}$ (b) 2*x* sin(*x*) (c)  $x^2 e^x$ (d)  $x(\ln(x))^2$ 

Aufgabe 6.10. Berechnen Sie jeweils eine Stammfunktion.

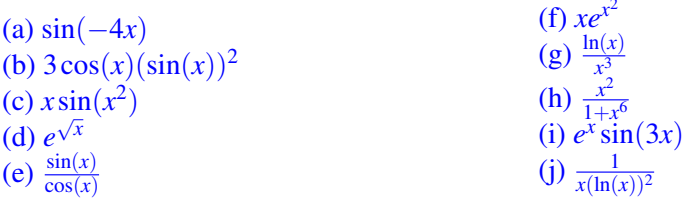

## <span id="page-27-0"></span>6.3 *Bestimmte Integrale*

Hat man eine Stammfunktionen *F* von *f* gefunden, so kann man damit die Fläche unter dem Graphen von *f* berechnen. Genauer: Ist  $f(x) \ge 0$  für alle x zwischen *a* und *b*, so ist die Fläche unter dem Graph von *f*, zwischen *a* und *b* und über der *x*-Achse, genau *F*(*b*)−*F*(*a*). Schreibweise:

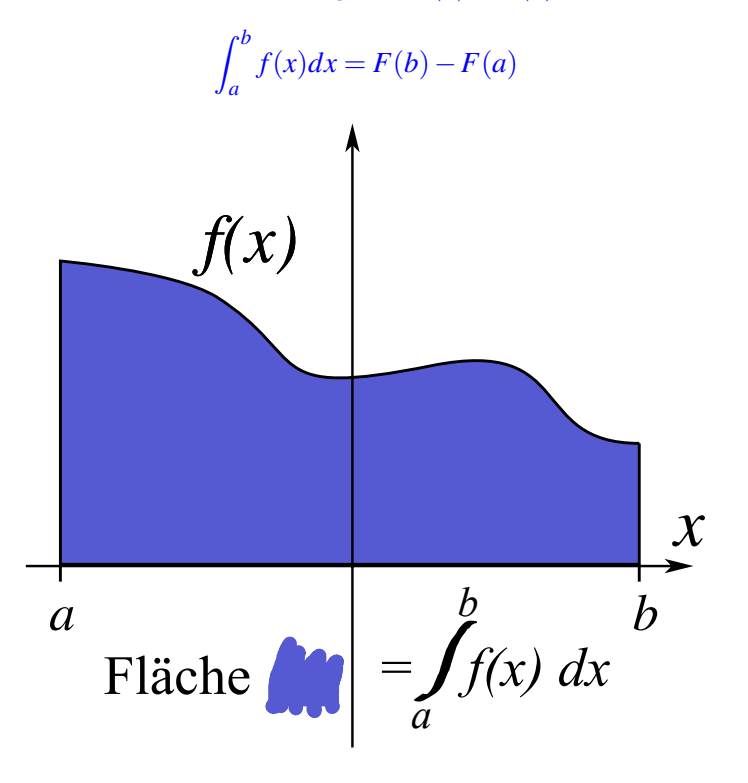

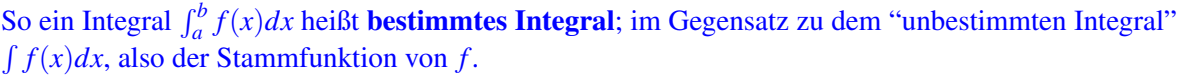

Wer Stammfunktionen berechnen kann, kann also auch bestimmte Integrale berechnen.

e<br>**Beispiel 6.11.** Berechnen von ∫ 1  $ln(x)dx$ . Erst berechnen wir die Stammfunktion (vgl Bsp. [6.7\)](#page-26-1):  $\int ln(x)dx =$  $\dots = x \ln(x) - x = F(x)$  Also ist

$$
\int_{1}^{e} \ln(x)dx = F(e) - F(1) = (e\ln(e) - e) - (\ln(1) - 1) = e \cdot 1 - e - 0 + 1 = 1.
$$

Eine andere Schreibweise für  $F(b) - F(a)$  ist auch  $F(x)|_a^b$ . Im obigen Bsp also etwa  $(x \ln(x) - x)|_1^e =$ ···. Damit sollte bereits das Meiste klar sein. Also zum Training:

Aufgabe 6.12. Berechnen Sie die folgenden bestimmten Integrale.

(a) 
$$
\int_{1}^{2} (1+x)^{2} dx
$$
  
\n(b)  $\int_{-1}^{1} (1+x)^{2} dx$   
\n(c)  $\int_{1}^{\sqrt{5}} \frac{x}{\sqrt{4x^{2}+5}} dx$   
\n(d)  $\int_{-\frac{1}{2}}^{0} (3x+1) \sin(2x+1) dx$   
\n(e)  $\int_{-1}^{1} \frac{x^{2}}{1+x^{6}} dx$   
\n(f)  $\int_{1}^{e} \cos(\ln(x)) dx$   
\n(g)  $\int_{0}^{e-1} \frac{2+x}{x^{2}+6x+5} dx$   
\n(h)  $\int_{-1}^{2} (x-3)\sqrt{x+2} dx$ 

Für manche Aufgaben ist es nützlich, einige Sinus- und Kosinuswerte zu kennen. Ein Merkschema:

$$
\begin{array}{c|cccc}\n\alpha & 0 & \frac{\pi}{6} & \frac{\pi}{4} & \frac{\pi}{3} & \frac{\pi}{2} \\
\hline\n\sin(\alpha) & \frac{\sqrt{0}}{2} & \frac{\sqrt{1}}{2} & \frac{\sqrt{2}}{2} & \frac{\sqrt{3}}{2} & \frac{\sqrt{4}}{2}\n\end{array}
$$

Außerdem wiederholt sich der Sinus periodisch. Genauer:

$$
\sin(x + k2\pi) = \sin(x) \quad \text{für } k \in \mathbb{Z}.
$$

Der Graph des Kosinus sieht genau so aus wie der des Sinus, ist aber um ein Stück nach links verschoben. Genauer: um  $\frac{1}{2}\pi$ .

$$
\cos(x - \frac{\pi}{2}) = \sin(x)
$$

Merkt man sich dazu noch die Werte im obigen Merkschema, kommt man schon ziemlich weit.

# <span id="page-29-0"></span>Teil II Lineare Algebra

# <span id="page-29-1"></span>7 Intro

Fast alles im Lineare-Algebra-Teil der Vorlesung dreht sich um lineare Gleichungssysteme (LGS). Die zentralen Begriffe sind:

Vektor, Matrix, Vektorraum, linear unabhängig (lin.u.), Basis, Kern, Bild, Rang, Spann (= lineare Hülle) usw. Eine kompakt gehaltene Übersicht über diese Begriffe findet sich am Ende dieses Skripts. Die Begriffe wollen wir im Folgenden so knapp wie möglich und so präzise wie nötig erläutern. Zunächst behandeln wir komplexe Zahlen.

## <span id="page-29-2"></span>7.1 Vektoren

Ein Vektor ist einfach eine Tabelle mit einer Spalte, deren Eintrage Zahlen sind. Zum Beispiel ¨

$$
\begin{pmatrix} 1 \\ 4 \\ -2 \end{pmatrix} \quad \text{oder} \quad \begin{pmatrix} 10 \\ 2 \\ -0,1 \\ \pi \\ 0 \end{pmatrix} \quad \text{oder} \quad \begin{pmatrix} 2 \\ -2 \end{pmatrix} \quad \text{oder} \cdots
$$

Als Werte für die Zahlen lassen wir hier alle reellen Zahlen zu. Die Menge aller Vektoren mit n Zeilen bezeichnen wir als  $\mathbb{R}^n$ . (Eine Zeile ist immer horizontal, eine Spalte immer vertikal.) Interessant wird es, weil man: erstens mit Vektoren Ortskoordinaten beschreiben kann. Ein Vektor in  $\mathbb{R}^2$  kann die Position eines Punkts in der Ebene beschreiben. Ein Vektor im  $\mathbb{R}^3$  kann die Position eines Punkts im Raum beschreiben. Zweitens kann man mit Vektoren rechnen: man kann sie addieren, subtrahieren und mit einer reellen Zahl multiplizieren. Letzteres heißt Skalarmultiplikation. Eine echte Multiplikation (Vektor mal Vektor) gibt es nicht, auf jeden Fall nicht so, dass in natürlicher Weise wieder ein Vektor rauskommt. Addieren, subtrahieren und sklar-multiplizieren geht z.B. so:

$$
\begin{pmatrix} 1 \\ 2 \\ 3 \end{pmatrix} + \begin{pmatrix} 5 \\ 6 \\ 7 \end{pmatrix} = \begin{pmatrix} 6 \\ 8 \\ 10 \end{pmatrix}, \quad \begin{pmatrix} 1 \\ 2 \\ 3 \end{pmatrix} - \begin{pmatrix} 5 \\ 6 \\ 7 \end{pmatrix} = \begin{pmatrix} -4 \\ -4 \\ -4 \end{pmatrix}, \quad 2 \cdot \begin{pmatrix} 1 \\ 2 \\ 3 \end{pmatrix} = \begin{pmatrix} 2 \\ 4 \\ 6 \end{pmatrix}.
$$

Bei Addition und Subtraktion von Vektoren müssen beide Vektoren natürlich die selbe Länge haben. Schreibt man allgemein einen Vektor *x* aus  $\mathbb{R}^n$  so: *x* =  $\begin{pmatrix} x_1 \\ x_2 \\ \vdots \\ x_n \end{pmatrix}$  $\setminus$ , dann geht Addition, Subtraktion und Skalarmultiplikation so:

$$
x+y = \begin{pmatrix} x_1 \\ \vdots \\ x_n \end{pmatrix} + \begin{pmatrix} y_1 \\ \vdots \\ y_n \end{pmatrix} = \begin{pmatrix} x_1 + y_1 \\ \vdots \\ x_n + y_n \end{pmatrix}, \quad x-y = \begin{pmatrix} x_1 \\ \vdots \\ x_n \end{pmatrix} - \begin{pmatrix} y_1 \\ \vdots \\ y_n \end{pmatrix} = \begin{pmatrix} x_1 - y_1 \\ \vdots \\ x_n - y_n \end{pmatrix}, \quad \lambda \cdot x = \lambda \begin{pmatrix} x_1 \\ \vdots \\ x_n \end{pmatrix} = \begin{pmatrix} \lambda x_1 \\ \vdots \\ \lambda x_n \end{pmatrix}
$$

.

## <span id="page-30-0"></span>7.2 Matrizen

Eine Matrix ist einfach eine Tabelle mit *n* Zeilen und *m* Spalten, deren Eintrage reelle Zahlen sind. ¨ Zum Beispiel sind

$$
\begin{pmatrix} 1 & 2 & 3 \ -2 & 12 & 23 \end{pmatrix}, \begin{pmatrix} 5 & \pi & -0, 1 \ 7 & 1000 & -33 \ 6 & 8 & -10 \end{pmatrix}, \text{ und } \begin{pmatrix} 1 & 2 \ 3 & 4 \ 0 & 0 \end{pmatrix}
$$

Matrizen. Auch Matrizen lassen sich addieren und subtrahieren, wenn sie das selbe Format haben. Zum Beispiel $3$ 

$$
\begin{pmatrix} 1 & -3 & 2 \ 1 & 2 & 7 \end{pmatrix} + \begin{pmatrix} 0 & 3 & 5 \ 2 & 1 & -1 \end{pmatrix} = \begin{pmatrix} 1+0 & -3+3 & 2+5 \ 1+2 & 2+1 & 7+(-1) \end{pmatrix} = \begin{pmatrix} 1 & 0 & 7 \ 3 & 3 & 6 \end{pmatrix}.
$$

Die Menge aller Matrizen mit *n* Zeilen und *m* Spalten, deren Eintrage reelle Zahlen sind, bezeichnet ¨ man als R *<sup>n</sup>*×*m*. Matrizen werden wir hier oft mit Großbuchstaben *A*,*B*,... benennen. Die Eintrage der ¨ Matrix *A* in Zeile *i* und Spalte *j* bezeichnen wir mit  $a_{i,j}$ . So ist zum Beispiel in der Matrix  $\begin{pmatrix} 1 & 2 & 3 \\ -2 & 12 & 23 \end{pmatrix}$ etwa  $a_{1,1} = 1$ ,  $a_{1,3} = 3$  und  $a_{2,2} = 12$ . Wenn die Zahl der Spalten und Zeilen (wie hier) klein ist, dann lassen wir das Komma zwischen *i* und *j* weg. Also *a*<sup>12</sup> statt *a*1,2. Manchmal ist es praktisch, statt der Bezeichnung A für eine Matrix diese so zu schreiben:  $(a_{ij})_{i=1,\dots,n; j=1,\dots,m}$ , oder kurz  $(a_{ij})$ . Damit läßt sich etwa die Regel zur Addition von Matrizen sehr kompakt hinschreiben:

$$
A + B := (a_{ij} + b_{ij})_{i=1,\dots,n;\ j=1,\dots,m}
$$

Die Regel zur Skalarmultiplikation lautet in dieser kompakten Schreibweise einfach  $\lambda \cdot A := (\lambda \cdot$  $a_{ij}$ )<sub>*i*=1,...,*m*; *j*=1,...,*n*</sub>. Zum Beispiel:

$$
5 \cdot \begin{pmatrix} 1 & -3 & 2 \\ 1 & 2 & 7 \end{pmatrix} = \begin{pmatrix} 5 \cdot 1 & 5 \cdot (-3) & 5 \cdot 2 \\ 5 \cdot 1 & 5 \cdot 2 & 5 \cdot 7 \end{pmatrix} = \begin{pmatrix} 5 & -15 & 10 \\ 5 & 10 & 35 \end{pmatrix}.
$$

Im Gegensatz zu Vektoren kann man Matrizen auch miteinander multiplizieren, also "Matrix mal Matrix", nicht nur "Zahl mal Matrix". Zumindest, wenn ihr Format passt. Genauer:

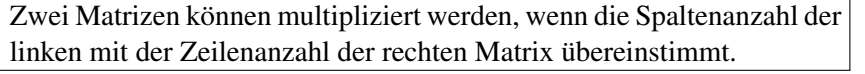

Ist also *A* aus  $\mathbb{R}^{\ell \times m}$  und *B* aus  $\mathbb{R}^{m \times n}$ , so kann man "A mal B" rechnen. Nennen wir das Ergebnis *C*, also  $C = A \cdot B$ , so ist

$$
c_{ij} = a_{i1}b_{1j} + a_{i2}b_{2j} + \cdots + a_{im}b_{mj}.
$$

Ein Beispiel:

$$
\begin{pmatrix} 1 & 2 & 3 \ 4 & 5 & 6 \end{pmatrix} \cdot \begin{pmatrix} 6 & -1 \ 3 & 2 \ 0 & -3 \end{pmatrix} = \begin{pmatrix} 1 \cdot 6 + 2 \cdot 3 + 3 \cdot 0 & 1 \cdot (-1) + 2 \cdot 2 + 3 \cdot (-3) \\ 4 \cdot 6 + 5 \cdot 3 + 6 \cdot 0 & 4 \cdot (-1) + 5 \cdot 2 + 6 \cdot (-3) \end{pmatrix} = \begin{pmatrix} 12 & -6 \ 39 & -12 \end{pmatrix}
$$

<span id="page-30-1"></span> $3$ Dieses und viele weitere Rechenbeispiele in diesem Abschnitt sind aus wikipedia übernommen (Stand Dez 2012): de.wikipedia.org/wiki/Vektor, de.wikipedia.org/wiki/Matrix (Mathematik) de.wikipedia.org/wiki/Falksches Schema

- Achtung: Im Allg. ist  $A \cdot B \neq B \cdot A$  ! (Matrizenmultiplikation ist nicht *kommutativ*.)
- Immerhin gilt  $A \cdot (B \cdot C) = (A \cdot B) \cdot C$ . (Matrizenmultiplikation ist *assoziativ*.)

Zum Ausrechnen mit der Hand ist das Falk-Schema nützlich: Gegeben sind die Matrizen

$$
A = \begin{pmatrix} 1 & 4 \\ 2 & 5 \\ 3 & -6 \end{pmatrix} \text{ und } B = \begin{pmatrix} -1 & 1 \\ 1 & -2 \end{pmatrix}.
$$

Es soll das Produkt  $C = A \cdot B$  ermittelt werden. *C* ist eine  $3 \times 2$ -Matrix. Zunächst wird das Falk-Schema aufgestellt, indem die Matrizen höhenversetzt nebeneinander geschrieben werden (in der ursprünglichen Ausrichtung, also ohne Kippen oder Drehen). Hier also:

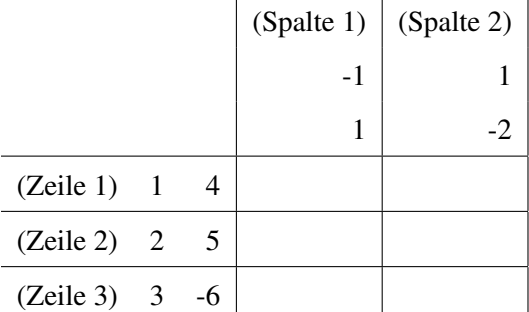

Die erste Zeile von *A* wird elementweise mit der ersten Spalte von *B* multipliziert: 1·(−1)+4·1 = 3, ergibt also  $c_{11} = 3$ . Analog ist  $c_{12} = 1 \cdot 1 + 4 \cdot (-2) = -7$ . Insgesamt ergibt sich

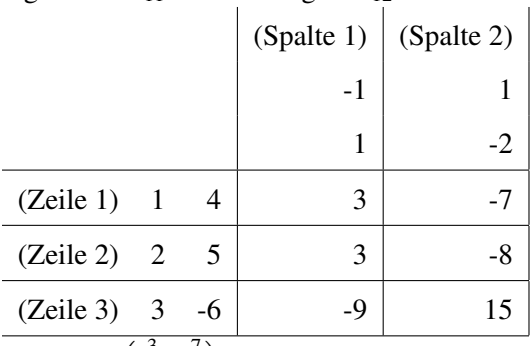

Also  $C = \begin{pmatrix} 3 & -7 \\ 3 & -8 \\ -9 & 15 \end{pmatrix}$ .

Nach dem obigen ist klar, dass man eine Matrix mit *n* Zeilen und *m* Spalten mit einem Vektor mit *m* Einträgen multiplizieren kann. Vgl dazu die folgende Übungsaufgabe.

<span id="page-31-1"></span>**Aufgabe 7.1.** Berechnen Sie für  $A = \begin{pmatrix} 0 & 1 & 0 \\ 0 & 0 & 1 \\ 1 & 0 & 0 \end{pmatrix}$  und  $b = \begin{pmatrix} 1 & 0 \\ \frac{2}{3} & 0 \\ 0 & 1 & 0 \end{pmatrix}$ die Ausdrücke  $A \cdot b$ ,  $A \cdot A \cdot b$  (also  $A^2 \cdot b$ ),  $A \cdot A \cdot A \cdot b$  (also  $A^3 \cdot b$ ), und  $A \cdot A \cdot A \cdot Ab$  (also  $A^4 \cdot b$ ).

<span id="page-31-0"></span>**Aufgabe 7.2.** Berechnen Sie für  $A = \begin{pmatrix} 1 & -2 & 4 \\ -2 & 3 & -5 \end{pmatrix}$ ,  $B = \begin{pmatrix} 2 & 4 \\ 3 & 6 \\ 1 & 2 \end{pmatrix}$ ,  $C = \begin{pmatrix} -2 & 1 \\ 0 & 3 \end{pmatrix}$  die Ausdrücke *AB*, *BA*, *AC*, *CA*, *BC*, *CB*, *A<sup>T</sup>C*, *C<sup>T</sup>A*, (zu *A<sup>T</sup>* s.u.: "Transponierte"), *ABC* und *CBA*, falls es möglich ist.

Später (spätestens bei orthogonalen Matrizen) brauchen wir einen weiteren Begriff: Die Transponierte einer  $n \times m$ -Matrix  $A = (a_{ij})$  ist die  $n \times m$ -Matrix  $A^T = (a_{ji})$ . Das heißt: Zu

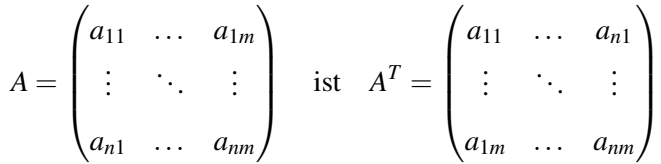

die Transponierte. Man schreibt also die erste Zeile als erste Spalte, die zweite Zeile als zweite Spalte usw. Das ist ein sehr einfaches Konzept. Am besten sieht man es vielleicht an einem Beispiel:

$$
\begin{pmatrix} 1 & 8 & -3 \ 4 & -2 & 5 \end{pmatrix}^T = \begin{pmatrix} 1 & 4 \ 8 & -2 \ -3 & 5 \end{pmatrix}, \quad \text{oder} \quad \begin{pmatrix} 1 & 2 & 3 \ 4 & 5 & 6 \ 7 & 8 & 9 \end{pmatrix}^T = \begin{pmatrix} 1 & 4 & 7 \ 2 & 5 & 8 \ 3 & 6 & 9 \end{pmatrix}
$$

**Fakt:**  $(A^T)^T = A$ 

Eine Matrix heißt symmetrisch, falls  $A<sup>T</sup> = A$  ist. Dazu muss *A* eine quadratische Matrix sein, also eine  $n \times n$ -Matrix. Z.B. sind

$$
\begin{pmatrix}\n1 & 3 & 0 \\
3 & 2 & 6 \\
0 & 6 & 5\n\end{pmatrix}\n\quad \text{und} \quad\n\begin{pmatrix}\n1 & 5 \\
5 & 7\n\end{pmatrix}
$$

symmetrische Matrizen.

# <span id="page-32-0"></span>8 Lineare Gleichungssyteme

Quizfrage: Ein Hotel hat insgesamt 90 Zimmer. (Mit "Zimmer" ist ab jetzt immer Gästezimmer gemeint.) Es gibt Einbett-, Zweibett- und Dreibett-Zimmer. Insgesamt hat das Hotel 133 Gästebetten. Es gibt doppelt so viele Einbettzimmer wie Zwei- und Dreibettzimmer zusammen. Wieviel Ein-, Zweiund Dreibettzimmer gibt's?

(Ins Auditorium fragen: Wie rangehen?)

Wenn *x*<sup>1</sup> die Zahl der Einbettzimmer ist, *x*<sup>2</sup> die der Zweibettzimmer und *x*<sup>3</sup> die der Dreibettzimmer, so gilt offenbar:

<span id="page-32-1"></span> $x_1 + x_2 + x_3 = 90$  (8.1)

$$
x_1 + 2x_2 + 3x_3 = 133\tag{8.2}
$$

$$
x_1 = 2(x_2 + x_3), \quad \text{also} \quad x_1 - 2x_2 - 2x_3 = 0 \tag{8.3}
$$

Das packen wir jetzt in ein Tabellenschema und wenden das Gaußverfahren an: Wir addieren Vielfache einer Zeile zu einer anderen und stellen so nach und nach Zeilen-Stufen-Form her:

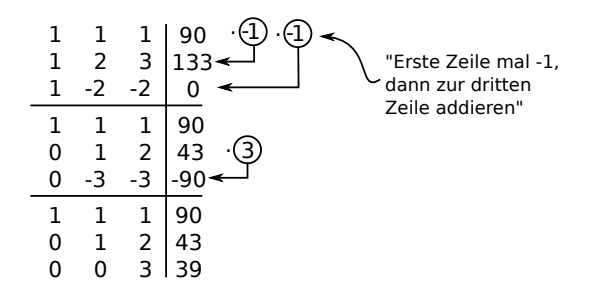

An der dritten Zeile (im untersten Block) lesen wir ab:  $3x_3 = 39$ , also  $x_3 = 13$ . An der zweiten Zeile lesen wir (mit  $x_3 = 13$ ) dann ab:  $x_2 + 2 \cdot 13 = 43$ , also  $x_2 = 43 - 26 = 17$ . Damit sehen wir in der ersten Zeile  $x_1 + 17 + 13 = 90$ , also  $x_1 = 60$ . Bingo!

Was passiert, hätte die dritte Bedingung in der Aufgabe gelautet "es gibt gleich viele Einzel- und Dreibettzimmer"? Die dritte Bedingung übersetzt sich dann zu  $x_1 = x_3$  bzw  $x_1 - x_3 = 0$ . Das Vorgehen wie oben liefert

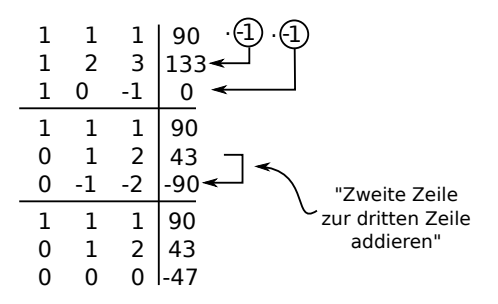

Die dritte Zeile heißt  $0 \cdot x_2 + 0 \cdot x_3 = -47$ . Es gibt keine Werte für  $x_2$  und  $x_3$ , so dass diese Gleichung stimmt. Es gibt keine Lösung. (Ein solches Hotel kann es nicht geben!)

Was passiert wiederum, wenn die dritte Bedingung lautete "es gibt 47 mehr Einzelzimmer als Doppelzimmer"? Also  $x_1 = x_3 + 47$ , bzw  $x_1 - x_3 = 47$ :

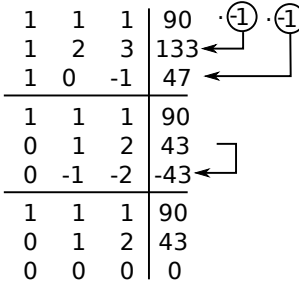

Die dritte Zeile heißt jetzt  $0 \cdot x_2 + 0 \cdot x_3 = 0$ . Das sagt gar nix. Diese Gleichung gilt für alle Werte von *x*<sub>2</sub> und *x*<sub>3</sub>. Also liefert diese Zeile keine Information. Die zweite Zeile sagt:  $x_2 = 43 - 2x_3$ , und die erste damit  $x_1 = -x_2 - x_3 + 90 = -43 + 2x_3 - x_3 + 90 = 47 + x_3$ . Damit erhalten wir viele Lösungen:

$$
\begin{pmatrix} x_1 \\ x_2 \\ x_3 \end{pmatrix} = \begin{pmatrix} 47 \\ 43 \\ 0 \end{pmatrix} \quad \text{oder} \quad \begin{pmatrix} 48 \\ 41 \\ 1 \end{pmatrix} \quad \text{oder} \quad \begin{pmatrix} 49 \\ 39 \\ 2 \end{pmatrix} \quad \text{oder} \quad \begin{pmatrix} 50 \\ 37 \\ 3 \end{pmatrix} \quad \text{oder} \dots
$$

Beherrscht man dieses Verfahren und seine Varianten, kann man damit sehr viele Lineare-Algebra-Aufgaben der Vorlesung lösen.

Gleichungen der Form [\(8.1\)](#page-32-1) heißen Lineare Gleichungssysteme (kurz: LGS). Genauer: Mehrere Gleichungen mit mehreren Variablen (*x*1, *x*2,...) heißen LGS, wenn uberall nur Summen der Variablen ¨ stehen, eventuell mit einer konstanten Zahl als Faktor. (Also nicht so:  $x_1^2$ , oder  $x_1 \cdot x_2$ , oder  $2^{x_1}$ , oder  $\sqrt{x_1}, ...$ )

Zusammenhang Matrix - LGS: Mittels Matrizen kann man es viel präziser sagen: Ein LGS ist eine Gleichung der Form

$$
Ax = b,
$$

wobei  $A = (a_{ij})$  eine gegebene Matrix ist, *b* ein gegebener Vektor und  $x =$  $\begin{pmatrix} x_1 \\ \vdots \\ x_n \end{pmatrix}$  $\setminus$ ein unbekannter

Vektor, den es zu berechnen gilt.

Man sieht, dass da ein LGS steht, wenn man es ausmultipliziert! Die Matrixeinträge  $a_{ij}$  sind die Zahlen links des senkrechten Strichs in den Rechnungen oben, die *b<sup>i</sup>* sind die Zahlen rechts des senkrechten Strichs. Oben ist also  $A = \begin{pmatrix} 1 & 1 & 1 \\ 1 & 2 & 3 \\ 1 & -2 & -2 \end{pmatrix}$ ), und  $b = \begin{pmatrix} 90 \\ 133 \\ 0 \end{pmatrix}$  . Im Beispiel oben war also  $A = \begin{pmatrix} 1 & 1 & 1 \\ 1 & 2 & 3 \\ 1 & -2 & -2 \end{pmatrix}$  $\bigg), b$  war  $\left(\begin{smallmatrix} 90 \\ 133 \\ 0 \end{smallmatrix}\right)$ (in der ersten Rechnung). Gesucht war *x* mit

 $Ax = b$ . Gefunden wurde  $x = \begin{pmatrix} 60 \\ 17 \\ 13 \end{pmatrix}$ .

# <span id="page-34-0"></span>8.1 Berechnen der Lösung(en) eines LGS

Ein LGS heißt homogenes LGS, wenn *b* der Nullvektor ist (wenn also in den Rechnungen oben rechts des senkrechten Strichs nur Nullen stehen). Andernfalls heißt das LGS inhomogen.

Offenbar war unser Ziel in den obigen Rechnungen, "vorne unten" möglichst viele Nullen zu erzeugen. Denkt man sich statt der Nullen Leerstellen, so strebt man also eine Art (umgedrehte) Treppenform an. Diese heißt Zeilen-Stufen-Form. Zu mehr Details, siehe wikipedia:

http://de.wikipedia.org/wiki/Gauß-Jordan-Algorithmus

Lineare Gleichungssyteme lösen (Gauss-Verfahren)

- 1. Durch Addieren von Vielfachen einer Zeile zu einer anderen Zeile Zeilen-Stufen-Form herstellen.
- 2. Ist das LGS homogen, so gibt es immer mindestens eine Lösung: den Nullvektor. Ist die Zahl der Spalten großer als die Zahl der Nicht-Nullzeilen, dann gibt es unendlich ¨ viele Lösungen. Die Anzahl der Spalten minus die Anzahl der Nicht-Nullzeilen ist die Anzahl frei wählbarer Parameter  $x_i$ .
- 3. Ist das LGS inhomogen, so gibt es immer entweder null Lösungen, oder eine Lösung, oder unendlich viele. Ist die Zahl der Spalten kleiner als die Zahl der Nicht-Nullzeilen (nach Herstellen der kleinstmöglichen Stufenform!), dann gibt es keine Lösung.

Die Zeilen-Stufen-Form stellt man her wie in den obigen Rechnungen. Wenn man möchte, kann man es noch etwas kompakter aufschreiben: Da sich in jedem Block eine oder mehrer Zeile wiederholen, können wir die wiederholten Zeile weglassen. Dafür markieren wir in einem der Blöcke darüber, welche Zeile wir uns "merken", welche also in den Blöcken darunter nicht hingeschrieben wird (aber immer noch gültig ist).

<span id="page-35-3"></span>**Beispiel 8.1.** Löse das Gleichungssystem  $Ax = b$ , mit  $A =$  $\left(\begin{array}{cccc} 1 & 1 & 2 & 0 & 1 \\ -2 & -2 & -2 & 2 & -1 \\ 1 & 1 & 6 & 1 & 6 \\ -1 & -1 & 0 & 1 & 1 \end{array}\right)$ und  $b =$  $\left(\begin{array}{c} 4 \\ -4 \\ 18 \\ 2 \end{array}\right)$  $\setminus$ . 2 0 1 2 -1  $\cdot$  (2)  $\begin{array}{cccc} 6 & 1 & 6 \\ 0 & 1 & 1 \end{array}$ 2 2 1 4 1 5 2 1 2 0 -3 3 0 -1 1 0 0 0 4 .G) -4 18 4 14 6 6 0 1 1 -2 -2 -2 1 1 -1 -1 0 1 1 2 Diese Zeile wird "gemerkt"  $\overline{0}$ 0 0 0 0 0 0 0 0 0 0 . -2 . -1  $\overline{2}$  . (3) Die beiden auch

Nun ist Zeilen-Stufen-Form so weit wie möglich hergestellt. Es gibt nur drei markierte (also "gültige") Zeilen, die keine Nullzeilen sind. Es gibt 5 Spalten, also können wir zwei Parameter  $x_i$  frei wählen. Das merken wir aber auch von allein, wenn wir nach den  $x_i$  auflösen:

Die letzte (markierte) Zeile liefert  $-3x_4 + 3x_5 = 6$ , also  $x_5$  frei wählbar. Wir schreiben kurz:  $x_5 \in \mathbb{R}$ . Dann ist  $x_4 = x_5 - 2$ .

Die vorletzte markierte Zeile liefert  $2x_3 + 2x_4 + x_5 = 4$ , also  $2x_3 + 2(x_5 - 2) + x_5 = 4$ , also  $2x_3 =$  $8-3x_5$ , also  $x_3 = 4-\frac{3}{2}$  $\frac{3}{2}x_5$ .

Die erste markierte Zeile liefert *x*<sub>1</sub> + *x*<sub>2</sub> + 2*x*<sub>3</sub> + *x*<sub>5</sub> = 4, also *x*<sub>1</sub> + *x*<sub>2</sub> + 2(4 −  $\frac{3}{2}$ )  $(\frac{3}{2}x_5) + x_5 = 4$ , also  $x_1 +$  $x_2 + 8 - 3x_5 + x_5 = 4$ , also  $x_1 + x_2 = 2x_5 - 4$ . Mehr Bedingungen gibt es nicht, also können wir z.B.  $x_2$  frei wählen. Dann ist  $x_1 = -x_2 + 2x_5 - 4$ .

Die Lösungsmenge (also die Menge aller Lösungen) können wir so schreiben:

$$
L(A|b) = \left\{ \begin{pmatrix} x_1 \\ x_2 \\ x_3 \\ x_4 \end{pmatrix} \mid x_2, x_5 \in \mathbb{R}, x_4 = x_5 - 2, x_3 = 4 - \frac{3}{2}x_5, x_1 = -x_2 + 2x_5 - 4 \right\}, \text{ oder so:}
$$

$$
L(A|b) = \{x \in \mathbb{R}^5 \mid x_2, x_5 \in \mathbb{R}, x_4 = x_5 - 2, x_3 = 4 - \frac{3}{2}x_5, x_1 = -x_2 + 2x_5 - 4\}, \text{ oder so:}
$$

<span id="page-35-1"></span>
$$
L(A|b) = \begin{pmatrix} -x_2 + 2x_5 - 4 \\ 4 - \frac{3}{2}x_5 \\ x_5 - 2 \\ x_5 \end{pmatrix} \quad (x_2, x_5 \in \mathbb{R}), \quad \text{oder so:} \tag{8.4}
$$

<span id="page-35-0"></span>
$$
L(A|b) = \begin{pmatrix} -4 \\ 0 \\ 4 \\ -2 \end{pmatrix} + x_2 \begin{pmatrix} -1 \\ 1 \\ 0 \\ 0 \end{pmatrix} + x_5 \begin{pmatrix} 2 \\ 0 \\ -\frac{3}{2} \\ 1 \end{pmatrix} \quad (x_2, x_5 \in \mathbb{R}).
$$
 (8.5)

Hätten wir die Lösungsmenge  $L(A|0)$  des entsprechenden homogenen LGs bestimmt, so hätten wir erhalten:

<span id="page-35-2"></span>
$$
L(A|0) = x_2 \begin{pmatrix} -1 \\ 1 \\ 0 \\ 0 \end{pmatrix} + x_5 \begin{pmatrix} \frac{2}{0} \\ -\frac{3}{2} \\ 1 \end{pmatrix} \quad (x_2, x_5 \in \mathbb{R}).
$$
 (8.6)

Daran sehen wir exemplarisch:

Die Lösungsmenge eines homogenen LGS ist ein (Unter-)Vektorraum. Das Gaußverfahren in der obigen Form liefert dessen Basis.

Zum Begriff Untervektorraum siehe Abschnitt [8.2.](#page-37-0)

Die Basisvektoren liest man an der Darstellung in [\(8.5\)](#page-35-0) ab. Im obigen Beispiel ist also {  $\left(\begin{smallmatrix} -1\\ 1\\ 0\\ 0\\ 0 \end{smallmatrix}\right)$  $\setminus$ ,  $\begin{pmatrix} 2 \\ 0 \end{pmatrix}$  $-\frac{3}{2}$ <br>1 1  $\setminus$ } Basis von *L*(*A*|0). An der Darstellung der Lösung oben [\(8.5\)](#page-35-0) sehen wir auch (exemplarisch):

Die Lösungsmenge eines inhomogenen LGS ist von der Form "Spezielle Lösung des inhomogenen LGS + allgemeine Lösung des homogenen LGS"

Überzeugen Sie sich! Machen Sie eine Probe: Berechnen Sie A  $\left(\begin{array}{c} -4 \\ 0 \\ 4 \\ -2 \end{array}\right)$  $\boldsymbol{0}$  $\setminus$ , oder auch *A* mal der allgemeine

Vektor in [\(8.4\)](#page-35-1) (es muss  $\begin{pmatrix} 4 \\ -4 \\ 18 \\ 2 \end{pmatrix}$  $\setminus$ rauskommen). Dieser Vektor ist daher die besagte spezielle Lösung

des inhomogenen LGS (denn er ist Lösung von  $Ax = b$ )). Und berechnen Sie *A* mal den zweiten (oder dritten) Vektor in [\(8.5\)](#page-35-0) (es muss 0 herauskommen). Diese Vektoren (und ihre linearkombinationen) sind daher besagte Lösungen des zugehörigen homogenen LGS. (Und jede Linearkombination der beiden ist auch Lösung davon).

#### Wer dieses Verfahren beherrscht, kann damit sehr viele Aufgaben zu Linearer Algebra lösen.

Der Rest dreht sich nur um das Verständnis der Begriffe: Inverse/Rang einer Matrix, lineare Abbildung, Kern/Bild einer linearen Abbildung (bzw einer Matrix) usw.

<span id="page-36-0"></span>Aufgabe 8.2. Lösen Sie das LGS  $Av = b$  für

(a)  $A := \begin{pmatrix} 2 & 2 \\ -2 & 2 \end{pmatrix}, b = \begin{pmatrix} 0 \\ 8 \end{pmatrix}$ (c)  $A := \begin{pmatrix} 1 & 2 & 1 \\ -2 & -1 & -1 \\ -1 & -2 & -3 \end{pmatrix}$  $\Big), b = \begin{pmatrix} 1 \\ 1 \\ -1 \end{pmatrix}$  $\setminus$ (e)  $A := \begin{pmatrix} 3 & 3 & 1 \\ 12 & 15 & 1 \\ 6 & -3 & 11 \end{pmatrix}, b = \begin{pmatrix} 0 \\ 0 \\ 0 \end{pmatrix}$  $\setminus$ (g)  $A := \begin{pmatrix} 3 & 3 & 1 \\ 12 & 15 & 1 \\ 6 & -3 & 11 \end{pmatrix}, b = \begin{pmatrix} 2 \\ 9 \\ -11 \end{pmatrix}$ (b)  $A := \begin{pmatrix} 1 & 2 \\ -2 & -1 \\ -1 & 0 \end{pmatrix}, b = \begin{pmatrix} 1 \\ 1 \\ 1 \end{pmatrix}$  $\setminus$ (d)  $A := \begin{pmatrix} 1 & 0 & 2 \\ 1 & 3 & 1 \\ 2 & 9 & 1 \end{pmatrix}, b = \begin{pmatrix} 1 \\ 2 \\ 5 \end{pmatrix}$  $\setminus$ (f)  $A := \begin{pmatrix} 1 & 1 & 1 \\ 3 & 7 & 1 \\ 1 & 9 & -3 \end{pmatrix}$  $\Big), b = \left(\begin{array}{c} 1 \\ 1 \\ -3 \end{array}\right)$  $\setminus$  $(h)$   $A :=$  $\left(\begin{array}{cccc} 1 & 1 & 1 & 1 \\ 2 & 0 & 1 & 1 \\ 1 & 2 & -2 & 1 \\ -2 & 1 & 1 & 4 \end{array}\right)$  $, b =$  $\left(\begin{array}{c} 10 \\ 10 \\ 10 \\ 10 \end{array}\right)$ 

<span id="page-36-1"></span>**Aufgabe 8.3.** Lösen Sie die das LGS  $Ax = b$  für die folgenden Matrizen A und Vektoren *b*.

(a)  $A = \begin{pmatrix} 1 & -1 \\ i & 2+i \end{pmatrix}, b = \begin{pmatrix} 2i \\ 2 \end{pmatrix}.$ (c)  $A = \begin{pmatrix} 2 & 1 & -1 \\ 0 & 1 & 0 \\ 1 & 1 & 1 \end{pmatrix}$  $\Big), b = \left(\begin{array}{c} -1 \\ 1 \\ 1 \end{array}\right)$  . (e)  $A = \begin{pmatrix} 1 & 2 & 3 \\ 4 & 5 & 6 \\ 7 & 8 & 9 \end{pmatrix}, b = \begin{pmatrix} 3 & 0 & 0 \\ 1 & 2 & 0 \\ 2 & 0 & 1 \end{pmatrix}$  . (b)  $A = \begin{pmatrix} 1 & 0 & 1 \\ -i & i & -1+i \end{pmatrix}, b = \begin{pmatrix} 0 \\ 0 \end{pmatrix}.$ (d)  $A = \begin{pmatrix} 1 & 2 & 3 \\ 2 & 0 & -1 \\ 1 & -2 & 1 \end{pmatrix}, b = \begin{pmatrix} -10 \\ 5 \\ -20 \end{pmatrix}.$ (f)  $A = \begin{pmatrix} 3 & 1 & -1 \\ 0 & 2 & 0 \\ -1 & 1 & 1 \end{pmatrix}, b = \begin{pmatrix} 6 \\ 2 \\ 4 \end{pmatrix}$ .

Das Verfahren kann auch auf die folgenden Aufgaben angewandt werden. Dazu fuhrt man das zwei- ¨ bzw drei-fach durch: links steht immer *A*, rechts steht jeweils eine der Spalten der Matrix *B*. Die zwei (bzw drei) Spaltenvektoren, die man als Lösung erhält, sind dann die Spalten der Matrix X. Achtung: Auch hier kann es passieren, dass es mehrere Lösungen gibt, oder gar keine.

**Augabe 8.4.** Finden Sie Matrixen *X*, so dass gilt 
$$
AX = B
$$
 für die folgenden Matrixen *A* und *B*.  
\n(a)  $A = \begin{pmatrix} 2 & 1 \ 1 & -2 \end{pmatrix}$ ,  $B = \begin{pmatrix} 3 & 2 \ -1 & 1 \end{pmatrix}$ .  
\n(b)  $A = \begin{pmatrix} 3 & -1 \ 1 & 1 \end{pmatrix}$ ,  $B = \begin{pmatrix} 5 & 5 \ 3 & -1 \end{pmatrix}$ .  
\n(c)  $A = \begin{pmatrix} 2 & 1 & -1 \ 0 & 1 & 0 \ 1 & 1 & 1 \end{pmatrix}$ ,  $B = \begin{pmatrix} -1 & 1 & -1 \ 1 & 0 & 1 \ 0 & 2 & -2 \end{pmatrix}$ .  
\n(d)  $A = \begin{pmatrix} 1 & 2 & 3 \ 2 & 0 & -1 \ 1 & -2 & 1 \end{pmatrix}$ ,  $B = \begin{pmatrix} -2 & 1 & -4 \ 3 & 3 & 3 \ 0 & 7 & 2 \end{pmatrix}$ .  
\n(e)  $A = \begin{pmatrix} 1 & 2 & 3 \ 4 & 5 & 6 \ 7 & 8 & 9 \end{pmatrix}$ ,  $B = \begin{pmatrix} 3 & 1 & 2 \ 6 & 4 & 5 \ 9 & 7 & 8 \end{pmatrix}$ .  
\n(f)  $A = \begin{pmatrix} 3 & 1 & -1 \ 0 & 2 & 0 \ -1 & 1 & 1 \end{pmatrix}$ ,  $B = \begin{pmatrix} 3 & -1 & 1 \ -4 & 2 & -2 \ -3 & 1 & -1 \end{pmatrix}$ .

## <span id="page-37-0"></span>8.2 Untervektorräume (UVR)

.

Generell gilt: Vektoren sind Tabellen mit einer Spalte. Vektoren sehen also so aus:  $\begin{pmatrix} 1 \\ 0 \end{pmatrix}$ . Weil das 1 etwas sperrig ist, benutzen wir folgende Schreibweise: (1,0,1) *T* . (Vgl. die Def. der Transponierten, Seite [33\)](#page-31-0).

"*U* ist Untervektorraum von *V*" (oder "Unterraum") heißt einfach, dass *U* ein Vektorraum ist, und dass *U* in *V* enthalten ist. Z.B. sind alle Vektoren der Form  $(a, 0, 0)^T$   $(a \in \mathbb{R})$  ein UVR von  $\mathbb{R}^3$ .

Um diese letzte Aussage zu beweisen, könnte man zeigen, dass für  $U = \{(a, 0, 0)^T | a \in \mathbb{R}\}\$ alle zehn Vektorraumbedingungen erfüllt sind. Das geht aber auch einfacher:

Ist *V* ein Vektorraum und *U* ⊂ *V*, dann ist *U* UVR von *V* genau dann, wenn für alle *u*, *v* ∈ *U* und für alle  $\lambda \in \mathbb{R}$  gilt: (1.)  $u + v \in U$  und (2.)  $\lambda u \in U$ .

Da  $U \subset \mathbb{R}^3$  ist, brauchen wir nur zu prüfen, ob (1.) für  $u = (a,0,0)^T$  und  $v = (b,0,0)^T$  auch  $u + v \in U$ ist, und (2.) für  $u = (a, 0, 0)^T$  und  $\lambda \in \mathbb{R}$  auch  $\lambda u \in U$  ist.

 $Da u + v = (a, 0, 0)^T + (b, 0, 0)^T = (a + b, 0, 0)^T$  auch in *U* ist, und  $\lambda u = \lambda (a, 0, 0)^T = (\lambda a, 0, 0)^T$  auch, ist gezeigt, dass *U* wirklich UVR von  $\mathbb{R}^3$  ist.

**Fakt:** Jeder UVR muss den Nullvektor  $(0,0,\ldots,0)^T$  enthalten (Warum? Wegen Punkt (2.) mit  $\lambda = 0$ ). Und für jeden UVR muss gelten: wenn  $v \in U$  dann auch  $-v \in U$ . (Warum? Wegen Punkt (2.) mit  $\lambda = -1$ ).

(Publikum fragen:) Sind die folgenden Beispiele UVR von  $\mathbb{R}^3$ ? Wenn ja, welche Dimension haben sie?

- 1.  $U_1 = \{(a, 0)^T | a \in \mathbb{R}\}\)$
- 2.  $U_2 = \{(a, a, a)^T | a \in \mathbb{R}\}\$
- 3.  $U_3 = \{(a, b, 0)^T | a, b \in \mathbb{R}\}\$
- 4.  $U_4 = \{(a, 0, b)^T | a, b \in \mathbb{R}\}\$
- 5.  $U_5 = \{(a, a+1, 0)^T \mid a \in \mathbb{R}\}\$
- 6.  $U_6 = \{(a,b,c)^T | a+b+c=0, a,b,c \in \mathbb{R}\}\$
- 7.  $U_7 = \{(a, b, 0)^T | a+b = 1, a, b, c \in \mathbb{R}\}\$
- 8.  $U_8 = \{(0,0,0)^T\}$
- 9.  $U_9 = \{(a, b, 0)^T | a = b^2, a, b \in \mathbb{R}\}\$

Zu *U*<sup>6</sup> und *U*<sup>7</sup> beachte auch den Kasten auf Seite [36.](#page-35-2) Hat man zwei UVR *U* und *W* gegeben, kann man diese auf verschiedene Weisen kombinieren, um neue UVR zu erhalten. Der Schnitt von *U* und *V* ist *U* ∩ *W* = {*v* |*v* ∈ *U*, *v* ∈ *W* }. Die Summe von *U* und *W* ist *U* + *W* = {*u* + *w* | *u* ∈ *u*, *w* ∈ *W* }. Es gilt:

Sind  $U_1, U_2$  UVR von *V*, so sind auch  $U_1 + U_2$  und  $U_1 \cap U_2$  UVR von *V*.

Betrachten wir die *U<sub>i</sub>* aus dem letzten Beispiel. Wegen des Fakts im Kasten oben sind z.B.  $U_2 \cap U_3$ , *U*<sub>3</sub> ∩ *U*<sub>4</sub>, *U*<sub>3</sub> ∩ *U*<sub>6</sub> sowie *U*<sub>2</sub> + *U*<sub>3</sub>, *U*<sub>3</sub> + *U*<sub>4</sub> und *U*<sub>3</sub> + *U*<sub>6</sub> alles UVR.

Achtung: Die Vereinigung zweier UVR ist im Allgemeinen kein UVR. Z.B. *U*<sup>2</sup> ∪*U*3. Oder aber fur¨  $W_1 = \{(a, 0)^T | a \in \mathbb{R}\}, W_2 = \{(0, a)^T | a \in \mathbb{R}\}.$  Anschaulich ist dann  $W_1$  die *x*-Achse in der Ebene,  $W_2$ die *y*-Achse. Jedes *W<sup>i</sup>* ist dann ein eindimensionaler UVR (eine Gerade). Die Vereinigung *W*<sup>1</sup> ∪*W*<sup>2</sup> ist die Vereinigung dieser beiden (zueinander senkrechten) Geraden. Aber  $(1,0)^{T} + (0,1)^{T} = (1,1)^{T}$ liegt auf keiner dieser Geraden, also nicht in  $W_1 \cup W_2$ .

Die nächste Frage, die sich jetzt stellt, ist die nach der Dimension von  $U \cap V$  und  $U + V$ . Dabei hilft:

Dimensionsformel: Sind  $U_1$  und  $U_2$  UVR von *V*, so gilt: dim $(U_1 + U_2) = \dim U_1 + \dim U_2 - \dim(U_1 \cap U_2)$ 

Die folgenden Aufgaben sind mittels dieser Formel sehr einfach zu lösen.

**Aufgabe 8.5.** Seien  $U_1, U_2$  UVR von  $\mathbb{R}^5$ .

- (a) Es sei dim  $U_1 = 2$ , dim  $U_2 = 3$ , dim $(U_1 \cap U_2) = 1$ . Was ist dim $(U_1 + U_2)$ ?
- (b) Es sei dim  $U_1 = 3$ , dim  $U_2 = 1$ , dim $(U_1 + U_2) = 3$ . Was ist dim $(U_1 \cap U_2)$ ?
- (c) Es sei dim  $U_1 = 2$ , dim $(U_1 + U_2) = 5$ , dim $(U_1 \cap U_2) = 2$ . Was ist dim  $U_2$ ?
- (d) Es sei dim  $U_1 = 4 = \dim U_2$ ,  $\dim(U_1 \cap U_2) = 3$ . Was ist  $\dim(U_1 + U_2)$ ?
- (e) Es sei dim  $U_1 = 2 = \dim U_2$ , dim $(U_1 + U_2) = 4$ . Was ist dim $(U_1 \cap U_2)$ ?

Bei den nächsten Aufgaben muss man etwas mehr Informationen benutzen.

**Aufgabe 8.6.** Seien  $U_1, U_2$  UVR von  $\mathbb{R}^4$ .

- (a) Es sei dim  $U_1 = 3$ , dim  $U_2 = 3$ . Welche Werte kommen für dim $(U_1 \cap U_2)$  und dim $(U_1 + U_2)$  in Frage?
- (b) Es sei dim  $U_1 = 2$ , dim  $U_2 = 1$ . Welche Werte kommen für dim $(U_1 \cap U_2)$  und dim $(U_1 + U_2)$  in Frage?
- (c) Es sei dim  $U_1 = 1 = \dim U_2$ . Welche Werte kommen für dim $(U_1 \cap U_2)$  und dim $(U_1 + U_2)$  in Frage?
- (d) Es sei dim $(U_1 \cap U_2) = 3$ , dim $(U_1 + U_2) = 4$ , Welche Werte kommen für dim  $U_1$  und dim  $U_2$  in Frage?
- (e) Es sei dim $(U_1 \cap U_2) = 1$ , dim $(U_1 + U_2) = 4$ . Welche Werte kommen für dim  $U_1$  und dim  $U_2$  in Frage?
- (f) Es sei dim $(U_1 + U_2) = \dim U_1 + \dim U_2$ . Was ist  $\dim(U_1 \cap U_2)$ ?
- (g) Es sei dim $(U_1 + U_2) = 2$  dim  $U_1 + 2$  dim  $U_2$ . Was ist dim $(U_1 \cap U_2)$ ?

Aufgabe 8.7. Seien  $U_1, U_2$  UVR von  $\mathbb{R}^4$ . Welche der folgenden Situationen sind unmöglich? Begründen Sie Ihre Antwort.

(a)  $\dim(U_1) = 2$ ,  $\dim(U_2) = 3$ ,  $\dim(U_1 + U_2) = 4$ ,  $\dim(U_1 \cap U_2) = 2$ .

- (b)  $\dim(U_1) = 2$ ,  $\dim(U_2) = 3$ ,  $\dim(U_1 + U_2) = 4$ ,  $\dim(U_1 \cap U_2) = 1$ .
- (c) dim( $U_1$ ) = 3, dim( $U_2$ ) = 3, dim( $U_1 + U_2$ ) = 5, dim( $U_1 \cap U_2$ ) = 1.
- (d) dim( $U_1$ ) = 2, dim( $U_2$ ) = 2, dim( $U_1 + U_2$ ) = 2, dim( $U_1 \cap U_2$ ) = 2.
- (e)  $\dim(U_1) = 2$ ,  $\dim(U_2) = 2$ ,  $\dim(U_1 + U_2) = 1$ ,  $\dim(U_1 \cap U_2) = 3$ .
- (f) dim( $U_1$ ) = 2, dim( $U_2$ ) = 2, dim( $U_1 + U_2$ ) = 4, dim( $U_1 \cap U_2$ ) = 0.
- (g)  $\dim(U_1) = 4$ ,  $\dim(U_2) = 1$ ,  $\dim(U_1 + U_2) = 3$ ,  $\dim(U_1 \cap U_2) = 2$ .

# <span id="page-39-0"></span>9 Basis, Spann, Dim, Rang, Kern, Bild, Inverse

Wieder schreiben wir hier oft statt  $\begin{pmatrix} 1 \\ 0 \\ 1 \end{pmatrix}$ ) auch  $(1,0,1)^T$ . (Vgl. die Def. der Transponierten, Seite [33\)](#page-31-0).

## <span id="page-39-1"></span>9.1 Basis, Spann und Dimension

Zur Definition einer Basis siehe die Vorlesung oder Wikipedia. Eine der vielen gleichwertigen Definitionen ist diese:

- Eine Menge  $B = \{b_1, \ldots, b_m\}$  von Vektoren heißt **Basis** eines Vektorraums *V* (z.B.  $V = \mathbb{R}^n$ ), falls
	- jedes Element  $v \in V$  sich in der Form

<span id="page-39-2"></span>
$$
v = \alpha_1 b_1 + \alpha_2 b_2 + \dots + \alpha_m b_m, \quad (\text{mit } \alpha_i \in \mathbb{R} \text{ geeignet})
$$
\n(9.1)

schreiben lässt, sowie

• diese Darstellung eindeutig ist.

Eine Darstellung wie in [\(9.1\)](#page-39-2) heißt Linearkombination (der *bi*).

Der Spann (oder Aufspann) von *b*1,...,*b<sup>m</sup>* ist die Menge aller Linearkombinationen der *b<sup>i</sup>* . Ein Beispiel für den Spann von Vektoren haben wir schon gesehen: Hat die Lösungsmenge eines homogenen LGS mehr als ein Element, dann ist sie der Spann eines oder mehrerer Vektoren (vgl. z.B. Bsp [8.1,](#page-35-3) Gleichung [\(8.6\)](#page-35-2)).

Zur Definition von **linear unabhängig** siehe wieder Vorlesung oder Wikipedia. Kurz gesagt sind  $b_1, \ldots, b_m$  linear unabhängig, falls sich keins der  $b_i$  als Linearkombination der anderen  $b_j$  ( $j \neq i$ ) schreiben lässt.

(Man kann mit diesen Begriffen eine Basis auch so definieren:  $b_1, \ldots, b_m$  sind eine Basis von  $\mathbb{R}^n$ , falls  $b_1, \ldots, b_m$  linear unabhängig sind und ihr Spann gleich  $\mathbb{R}^n$  ist.)

**Beispiel 9.1.** 1. Die zwei Vektoren  $(1,0,0)^T$  und  $(0,1,0)^T$  sind keine Basis des  $\mathbb{R}^3$ , denn ich kann z.B. den Vektor  $(0,0,1)^T$  nicht als Linearkombination der beiden schreiben.

Diese beiden Vektoren sind linear unabhangig, denn ich kann keinen von ihn als die Linearkombi- ¨ nation des anderen schreiben. Linearkombination heißt hier ja etwa:  $(1,0,0)^T = \alpha(0,1,0)^T$ ; aber ein solches  $\alpha$  gibt es nicht.

2. Die zwei Vektoren  $(1,0)^T$  und  $(0,1)^T$  sind eine Basis des  $\mathbb{R}^2$ , denn ich kann alle Vektoren aus  $\mathbb{R}^2$ als Linearkombination der beiden schreiben:

$$
(a,b)^T = a(1,0) + b(0,1)^T.
$$

Die beiden Vektoren hier sind auch linear unabhängig, aus dem selben Grund wie in 1.

3. Die zwei Vektoren  $(1,1)^T$  und  $(-2,-2)^T$  sind keine Basis des ℝ<sup>2</sup>, denn alle Linearkombination der beiden sehen so aus:

$$
a(1,1)T + b(-2,-2)T = (a-2b,a-2b)T,
$$

haben also zwei gleiche Einträge. Den Vektor  $(1,0)^T$  kann man so nicht erhalten, egal, wie man *a* und  $b$  wählt. Außerdem sind diese beiden Vektoren linear abhängig, denn ich kann  $(1,1)^T$  als Linearkombination von  $(-2, -2)^T$  schreiben:  $(1, 1)^T = \frac{-1}{2}$  $\frac{-1}{2}(-2,-2)^T$ .

4. Die drei Vektoren  $(1,0)^T$ ,  $(1,1)^T$ ) und  $(0,1)^T$  sind keine Basis des  $\mathbb{R}^2$ , denn ich kann zwar alle Vektoren aus  $\mathbb{R}^2$  als Linearkombination der beiden schreiben, aber nicht eindeutig. Z.B. ist

$$
(0,2)T = 0(1,0)T + 0(1,1)T + 2(0,1)T = -2(1,0)T + 2(1,1)T + 0(0,1)T.
$$

Außerdem sind diese drei Vektoren linear abhängig, denn ich kann  $(1,1)^T$  als Linearkombination von  $(1,0)^T$  und  $(0,1)^T$  schreiben:  $(1,1)^T = 1 \cdot (1,0)^T + 1 \cdot (0,1)^T$ .

Fakt: Eine Basis des R *<sup>n</sup>* hat genau *n* Vektoren.

Sind Vektoren  $b_1, \ldots, b_m$  aus  $\mathbb{R}^n$  gegeben, so stellen sich drei bis zwei Fragen:

- Ist  $\{b_1, \ldots, b_m\}$  eine Basis des  $\mathbb{R}^n$ ?
- Sind  ${b_1, \ldots, b_m}$  linear unabhängig?
- Was ist eine Basis des Spanns von  $b_1, \ldots, b_m$ ?

Die Antworten auf diese Fragen lauten:

- $\{b_1, \ldots, b_m\}$  ist Basis des  $\mathbb{R}^n$ , falls  $m = n$  und falls die  $b_1, \ldots, b_m$  linear unabhängig sind.
- Ob  $\{b_1, \ldots, b_m\}$  linear unabhängig sind, kann man so berechnen:
	- Die Vektoren *b*1,...,*b<sup>m</sup>* als Zeilen untereinander schreiben.
	- Zeilen-Stufen-Form herstellen.
	- Falls keine Nullzeilen auftauchen, sind die *b<sup>i</sup>* linear unabhangig. Falls Nullzeilen auftau- ¨ chen, sind sie's nicht.
- Eine Basis des Spanns von  $b_1, \ldots, b_m$  findet man nach derselben Methode wie im letzten Punkt: Für jede Zeile  $i$ , die am Ende keine Nullzeile ist, fügen wir  $b_i$  zur Basis hinzu. sind, sind Basisvektoren des Spanns. (Ebenso bilden die Nicht-Nullzeilen eine Basis des Spanns.) Wichtig hierbei: nur von oben nach unten arbeiten (d.h., nur Vielfache von Zeilen auf Zeilen darunter addieren, nicht darüber).

Beispiel 9.2. Fragen: Sind die folgenden Vektoren linear unabhängig?  $\left(\begin{array}{c}1\\1\\1\\1\end{array}\right)$  $\setminus$ ,  $\left(\begin{array}{c}1\\1\\0\\1\end{array}\right)$  $\setminus$ ,  $\left(\begin{smallmatrix} 0 \\ 0 \\ 0 \\ 1 \\ 0 \end{smallmatrix}\right)$  $\setminus$ ,  $\left(\begin{smallmatrix} 0\\ 1\\ 0\\ 0\\ 1 \end{smallmatrix}\right)$  $\setminus$ und  $\setminus$ 

 $\left(\begin{smallmatrix} 0\\1\\1\\1\\1 \end{smallmatrix}\right)$ . Was ist die Dimension ihres Spanns? Was ist eine Basis des Spanns?

Die erste Frage können wir in diesem speziellen Fall sofort beantworten: es sind fünf Vektoren sind aus dem  $\mathbb{R}^4$  gegeben. Im  $\mathbb{R}^4$  kann es nicht fünf linear unabhängige Vektoren geben, denn eine Basis des  $\mathbb{R}^4$  hat nur vier Vektoren. Die Vektoren sind also nicht linear unabhängig.

Für die beiden anderen Fragen müssen wir das LGS aufstellen und losrechnen.

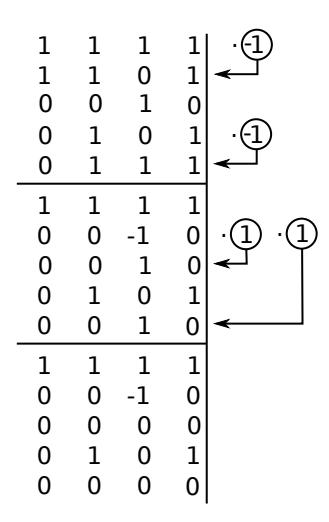

Wir sehen Hier wird noch ein Effekt sichtbar, den wir bisher nicht besprochen haben: Hier mussen ¨ wir am Ende noch Zeile 4 vor Zeile 2 schieben, um eine "ordentliche" reduzierte Zeile-Stufen-Form zu haben.

Für unsere Zwecke ist es aber besser, nicht die Zeilen zu tauschen: Wir lesen ab, dass die Vektoren  $b_1$ ,  $b_2$  und  $b_4$  eine Basis des Spanns von  $b_1$ ,  $b_2$ ,  $b_3$ ,  $b_4$  und  $b_5$  bilden. (Würden wir Zeilen tauschen, etwa 2 und 4, müssten wir uns das merken: Dann stände Zeile 2 für  $b_4$  und Zeile 4 für  $b_2$ .) (Ebenso gultige Antwort: die Zeilen, die keine Nullzeilen sind — also Zeilen 1,2 und 4 — sind Basisvektoren ¨ des Spanns.)

Aufgabe 9.3. Sind die folgenden Vektoren linear unabhangig? Was ist die Dimension ihres Spanns? ¨ Bestimmen Sie eine Basis des Spanns.

(a) 
$$
a_1 = \begin{pmatrix} 1 \\ 0 \\ 0 \end{pmatrix}
$$
,  $a_2 = \begin{pmatrix} 1 \\ 1 \\ 0 \end{pmatrix}$ ,  $a_3 = \begin{pmatrix} 0 \\ 1 \\ 0 \end{pmatrix}$ ,  $a_4 = \begin{pmatrix} 0 \\ 1 \\ 1 \end{pmatrix}$ ,  $a_5 = \begin{pmatrix} 0 \\ 0 \\ 1 \end{pmatrix}$ .  
\n(b)  $b_1 = \begin{pmatrix} 6 \\ -2 \\ -2 \end{pmatrix}$ ,  $b_2 = \begin{pmatrix} -3 \\ 1 \\ -2 \end{pmatrix}$ ,  $b_3 = \begin{pmatrix} 9 \\ -3 \\ 6 \end{pmatrix}$ .  
\n(c)  $c_1 = \begin{pmatrix} 0 \\ 1 \\ 1 \end{pmatrix}$ ,  $c_2 = \begin{pmatrix} 1 \\ 1 \\ 1 \end{pmatrix}$ ,  $c_3 = \begin{pmatrix} 4 \\ 2 \\ 0 \end{pmatrix}$ ,  $c_4 = \begin{pmatrix} 3 \\ 0 \\ -1 \end{pmatrix}$ .  
\n(d)  $d_1 = \begin{pmatrix} 1 \\ 2 \\ 3 \\ 4 \end{pmatrix}$ ,  $d_2 = \begin{pmatrix} 2 \\ 4 \\ 1 \end{pmatrix}$ ,  $d_3 = \begin{pmatrix} 1 \\ 1 \\ 1 \end{pmatrix}$ ,  $d_4 = \begin{pmatrix} 4 \\ 3 \\ 1 \end{pmatrix}$ ,  $d_5 = \begin{pmatrix} 0 \\ 1 \\ 0 \end{pmatrix}$ .  
\n(e)  $e_1 = \begin{pmatrix} 1 \\ -2 \\ -4 \end{pmatrix}$ ,  $e_2 = \begin{pmatrix} 1 \\ -2 \\ -4 \end{pmatrix}$ ,  $e_3 = \begin{pmatrix} 1 \\ -1 \\ -1 \end{pmatrix}$ ,  $e_4 = \begin{pmatrix} 1 \\ 1 \\ -1 \end{pmatrix}$ ,  $e_5 = \begin{pmatrix} 3 \\ 4 \\ 0 \end{pmatrix}$ .

### <span id="page-41-0"></span>9.2 Rang, Kern und Bild

Gegeben eine Matrix  $A \in \mathbb{R}^{n \times m}$ , interessieren wir uns für die Fragen:

- Für welche Input-Vektoren ist der Output 0 (der Nullvektor)?
- Welche Output-Vektoren kann es geben? (Alle? Manche? Nur 0?)

Die Vektoren aus Frage 1 heißen Kern, die aus Frage 2 Bild. Genauer:

**Definition 9.4.** Gegeben eine Matrix  $A \in \mathbb{R}^{n \times m}$ . Der Kern von *A* ist Kern(*A*)={ $v \in \mathbb{R}^m | Av = 0$ }. Das Bild von *A* ist Bild(*A*)={ $Av \in \mathbb{R}^n | v \in \mathbb{R}^m$ }. Der Rang von *A* ist die Dimension des Bildes von *A*. Der letzte Satz ist sinnvoll, denn:

**Fakt:** Ist  $A \in \mathbb{R}^{n \times m}$ , so ist Kern(A) ein UVR von  $\mathbb{R}^m$  und Bild(A) ein UVR von  $\mathbb{R}^n$ .

Falls die Aufgabe lautet "Bestimmen Sie eine Basis des Kerns von *A*", so können wir die Antwort mit den bereits bekannten Techniken liefern: Wir bestimmen einfach eine Basis von *L*(*A*|0) (vgl Bsp [8.1\)](#page-35-3). Falls die Aufgabe nur lautet "Bestimmen Sie die Dimension des Kerns von *A*", so geht das wie oben, aber wir müssen nur die Zahl der Basisvektoren von  $(L(A|0)$  hinschreiben. (Oder einfacher: wir müssen nur "*m* minus Zahl der Nullzeilen" hinschreiben.)

Falls die Aufgabe lautet "Bestimmen Sie eine Basis des Bildes von *A*", so geht man so vor:

1. Berechnen von  $b_1 = Ae_1$ ,  $b_2 = Ae_2$ ,...,  $b_n = Ae_n$ . (Dabei sind die  $e_k$  die Standardbasisvektoren, also  $e_1 = (1, 0, 0, \ldots)^T$ ,  $e_2 = (0, 1, 0, \ldots)^T$  usw.)

2. Berechnen einer Basis des Spanns von  $b_1, b_2, \ldots, b_n$ .

Falls die Aufgabe lautet "bestimmen Sie den Rang von *A*", dann geht das wie oben im letzten Absatz, nur einfacher: Auch hier muss man nur die Zahl der Basisvektoren des Spanns der  $b_1, b_2, \ldots, b_n$ hinschreiben.. Noch besser geht's aber mit folgendem Fakt:

**Rangsatz:** Ist  $A \in \mathbb{R}^{n \times m}$ , so ist dim Kern(*A*) + dim Bild(*A*) = *m*.

<span id="page-42-1"></span>Aufgabe 9.5. Bestimmen Sie jeweils die Dimension und eine Basis des Kerns der Matrizen in den Aufgaben [8.2](#page-36-0) und [8.3,](#page-36-1) sowie dieser hier:

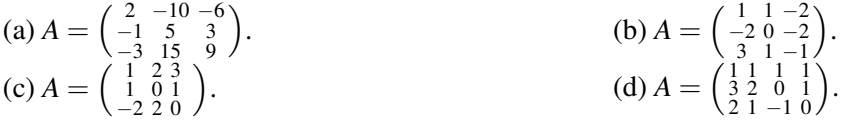

Aufgabe 9.6. Bestimmen Sie den Rang der Matrizen in Aufgabe [8.2](#page-36-0) sowie der Matrizen aus Aufgabe [9.5](#page-42-1) sowie Basen der Bilder dieser Matrizen. Was ist jeweils die Dimension des Kern dieser Matrizen?

#### <span id="page-42-0"></span>9.3 Inverse Matrizen

Ab jetzt betrachten wir nur noch quadratische Matrizen, also nur noch Matrizen aus  $\mathbb{R}^{n \times n}$ .

Einige Typen von Matrizen spielen eine wichtige Rolle. Eine ist die Einheitsmatrix:

$$
E = \begin{pmatrix} 1 & 0 & \cdots & 0 \\ 0 & 1 & \ddots & \vdots \\ \vdots & \ddots & \ddots & 0 \\ 0 & \cdots & 0 & 1 \end{pmatrix}
$$

Die besondere Eigenschaft von *E* in  $\mathbb{R}^{n \times n}$  ist, dass für jede Matrix *A* in  $\mathbb{R}^{n \times n}$  gilt:  $A \cdot E = A$ , und auch  $E \cdot A = A$ . (Probieren Sie es an Beispielen aus!)

Die Einheitsmatrix ist der Spezialfall einer Diagonalmatrix. Eine Diagonalmatrix ist eine quadratische Matrix, bei der alle Elemente außerhalb der Hauptdiagonale Null sind. Also haben Diagonalmatrizen die Form

$$
D = \begin{pmatrix} d_1 & 0 & \cdots & 0 \\ 0 & d_2 & \ddots & \vdots \\ \vdots & \ddots & \ddots & 0 \\ 0 & \cdots & 0 & d_n \end{pmatrix}.
$$

Eine (obere) Dreiecksmatrix ist eine Matrix, bei der alle Einträge unter der Hauptdiagonalen 0 sind. Z.B. sind

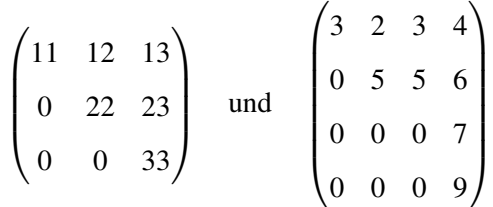

obere Dreiecksmatrizen. Ist nur von einer "Dreiecksmatrix" die Rede, ist fast immer (in diesem Skript: immer!) eine obere Dreiecksmatrix gemeint.

Oft (aber nicht immer) gibt es zu einer Matrix *A* eine inverse Matrix *A* −1 . (Wenn, dann geht es nur für quadratische Matrizen.)  $A^{-1}$  ist die (eindeutige) Matrix mit  $A \cdot A^{-1} = A^{-1} \cdot A = E$ . (*E* ist die Einheitsmatrix.)

Falls es eine Inverse zu *A* gibt, kann man sie effizient so berechnen:

### Berechnen der Inversen einer Matrix:

- 1. Man schreibe die Matrix *A* als Block hin (vgl Beispiel [8.1\)](#page-35-3). Rechts davon ziehe man einen senkrechten Strich. Rechts des Strichs schreibe man die Einheitsmatrix als Block hin.
- 2. Man bringe mit den ublichen Operationen des Gauß-Verfahrens die linke Matrix auf ¨ die Form der Einheitsmatrix *E*. (Also einfach reduzierte Zeilen-Stufen-Form herstellen.)
- 3. Wenn es klappt (links steht nun wirklich  $E$ ) steht nun rechts die Inverse  $A^{-1}$ . Wenn es nicht klappt (links tauchen Nullzeilen auf), dann ist *A* nicht invertierbar.

**Beispiel 9.7.** Die Inverse von  $A = \begin{pmatrix} 1 & 2 & 3 \\ 2 & 0 & 1 \\ 0 & -1 & -1 \end{pmatrix}$  $\big).$ 

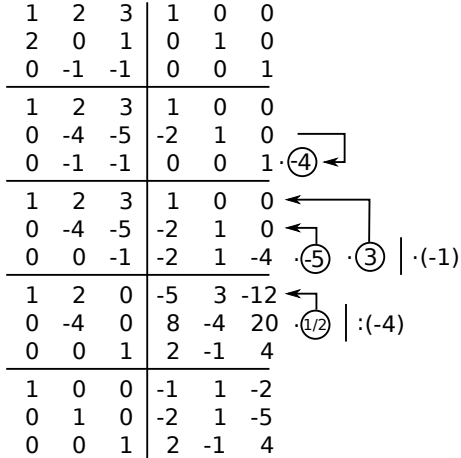

Also ist  $A^{-1} = \begin{pmatrix} -1 & 1 & -2 \\ -2 & 1 & -5 \\ 2 & -1 & 4 \end{pmatrix}$ . (Machen Sie eine Probe! Berechnen Sie *A*·*A* −1 !)

Ob eine gegebene Matrix *A* eine Inverse besitzt, kann man auch auf andere Weise berechnen. Ein Weg ist, zu prüfen ob die Determinante der Matrix ungleich Null ist (s. nächstes Semester).

**Fakt:** Existiert die Inverse  $A^{-1}$  einer Matrix  $A \in \mathbb{R}^{n \times n}$ , so ist Kern(A) = {0}, und  $Bild(A)=\mathbb{R}^n$ .

Aufgabe 9.8. Bestimmen Sie die Inversen der folgenden Matrizen.

(a) 
$$
A = \begin{pmatrix} \frac{4}{3} & \frac{3}{3} \\ \frac{3}{3} & -4 \\ \frac{4}{3} & \frac{5}{3} \end{pmatrix}
$$
  
\n(b)  $B = \begin{pmatrix} 3 & 1 & -1 \\ 3 & 2 & -3 \\ 1 & 1 & -2 \end{pmatrix}$   
\n(c)  $C = \begin{pmatrix} 1 & \frac{1}{2} & \frac{1}{2} \\ \frac{1}{2} & \frac{1}{2} & 1 \\ \frac{1}{2} & \frac{1}{2} & 1 \end{pmatrix}$   
\n(d)  $D = \begin{pmatrix} -1 & 1 & -1 \\ -3 & 1 & 0 \\ -2 & 1 & 0 \end{pmatrix}$   
\n(e)  $F = \begin{pmatrix} 2 & 3 & 4 \\ -2 & 3 & -9 \\ -1 & 2 & -4 \end{pmatrix}$   
\n(f)  $G = \begin{pmatrix} 2 & 3 & 4 \\ 1 & 2 & 3 \\ 1 & 2 & 1 \\ 3 & 4 & 5 \end{pmatrix}$ 

# <span id="page-44-0"></span>10 Lineare Abbildungen

Eine Matrix *A* mit *n* Zeilen und *m* Spalten kann man mit einem Vektor *v* mit *m* Eintragen multipli- ¨ zieren: Av. Heraus kommt ein Vektor mit *n* Einträgen (vgl Aufgabe [7.1\)](#page-31-1). Hat man also eine solche Matrix, kann man sie als *Abbildung* von  $\mathbb{R}^m$  nach  $\mathbb{R}^n$  auffassen. Das heißt einfach: Eine Funktion mit Input  $v \in \mathbb{R}^m$  und Output  $Av \in \mathbb{R}^n$ .

Genauer gesagt liefert eine Matrix sogar eine lineare Abbildung.

**Definition 10.1.** Eine Abbildung  $f: V \to W$  heißt linear, wenn für alle  $u, v \in V$  und alle  $\alpha \in \mathbb{R}$  gilt:

- $f(u + v) = f(u) + f(v)$ , und
- $f(\alpha v) = \alpha f(v)$ .

(Publikum fragen:) Sind die folgenden Abbildungen linear?

- $f: \mathbb{R} \to \mathbb{R}, f(x) = x + 1.$
- $f: \mathbb{R} \to \mathbb{R}, f(x) = 2x$ .
- $f: \mathbb{R} \to \mathbb{R}, f(x) = x^2$ .
- $f: \mathbb{R} \to \mathbb{R}, f(x) = \sin(x)$ .

**Fakt:** Jede  $n \times m$ -Matrix liefert eine lineare Abbildung von  $\mathbb{R}^m$  nach  $\mathbb{R}^n$ . Noch besser: Jede lineare Abbildung von  $\mathbb{R}^m$  nach  $\mathbb{R}^n$  lässt sich mittels einer Matrix als  $A \cdot v$  schreiben.

**Beispiel 10.2.** 1. Ist  $f : \mathbb{R}^2 \to \mathbb{R}^2$ ,  $f(x, y) = {x + y \choose x + 1}$  $\binom{x+y}{x+1}$  linear?

Wegen der Beispiele oben vermuten wir mal, dass dass " $x + 1$ " die Linearität zerstört. Also versuchen wir die Bedingung  $f(u + v) = f(u) + f(v)$  zu widerlegen. (Wenn auch nur eine der beiden Bedingungen aus der Definition nicht erfüllt ist, dann ist f nicht linear.) Wähle  $u = (x, y) = (1, 1)$  und  $v = (a, b) = (2, 2).$ 

$$
f(u+v) = f((1,1) + (2,2)) = f(3,3) = \binom{3+3}{3+1} = \binom{6}{4} \neq \binom{6}{5} = \binom{1+1}{1+1} + \binom{2+2}{2+1} = f(1,1) + f(2,2) = f(u) + f(v)
$$

In der Tat ist für diese Werte die erste Bedingung verletzt. Also ist f nicht linear. 2. Ist  $f: \mathbb{R}^2 \to \mathbb{R}^2$ ,  $f(x, y) = \begin{pmatrix} 2x + y \\ 3x \end{pmatrix}$  $\binom{x+y}{3x}$  linear?

Man probiere ein paar Zahlen aus! Los! ..... wir kommen zu der Vermutung, dass *f* wohl linear ist. Nun müssen wir prüfen, ob beide Bedingungen erfüllt sind. Zu (a): sei  $u = (a, b)$ ,  $v = (c, d)$ .

$$
f(u+v) = f((a,b) + (c,d)) = f(a+c,b+d) = {2(a+c)+(b+d) \choose 3(a+c)} = {2a+b+2c+d \choose 3a+3c} = {2a+b \choose 3a} + {2c+d \choose 3c} = f(a,b) + f(c,d) = f(u) + f(v)
$$

stimmt. Zu (b):

$$
f(\alpha u) = f(\alpha(a,b)) = f(\alpha a, \alpha b) = \left(\frac{2\alpha a + \alpha b}{3\alpha a}\right) = \alpha \left(\frac{2a + b}{3a}\right) = \alpha f(a,b) = \alpha f(v).
$$

Stimmt auch. Also ist *f* linear.

Nun wissen wir (siehe Kasten oben) dass das *f* aus Beispiel 2 von der Form ist "Matrix mal (*x*, *y*)". Wie sieht denn in diesem Beispiel wohl die Matrix aus? (Publikum fragen)

Wie denn bei  $f(x, y) = \binom{a+b}{a+2b}$ ? Und bei  $f(x, y) = \binom{5a-4b}{b-3a}$ ?

(Auflösung: www.math.uni-bielefeld.de/"frettloe/teach/loes.pdf)

Nach genau diesem Schema lassen sich die folgenden Aufgaben lösen. Zunächst allerdings muss man sich entscheiden, ob die Funktion wohl nicht linear ist (dann wie Bsp. 1. oben) oder doch (dann wie Bsp. 2 oben). Im zweiten Fall, also wenn *f* linear ist, kann man alternativ und viel kürzer auch einfach die Matrix hinschreiben, die zu *f* gehört. Dann ist klar (s. Kasten oben) dass *f* linear ist.

Aufgabe 10.3. Sind die folgenden Abbildungen linear?

- (a)  $f: \mathbb{R}^2 \to \mathbb{R}^2$ ,  $f(x, y) = \begin{pmatrix} 3x \\ 2y \end{pmatrix}$
- (b)  $f: \mathbb{R}^2 \to \mathbb{R}^2$ ,  $f(x, y) = \begin{pmatrix} 3y \\ 2y \end{pmatrix}$  $\binom{3y}{2x}$
- (c)  $f: \mathbb{R}^2 \to \mathbb{R}^2$ ,  $f(x, y) = \begin{pmatrix} x+y+xy \\ 2(y+x) \end{pmatrix}$  $\begin{pmatrix} x+y+xy \\ 2(y+x) \end{pmatrix}$
- (d)  $f: \mathbb{R}^2 \to \mathbb{R}^2$ ,  $f(x, y) = \begin{pmatrix} 3(2x+y) \\ y-1 \end{pmatrix}$  $\begin{pmatrix} 2x+y \\ y-\frac{1}{2}x \end{pmatrix}$

Aufgabe 10.4. Für welche  $a, b, c, d, e \in \mathbb{R}$  sind die folgenden Abbildungen linear?

(a) 
$$
f: \mathbb{R}^2 \to \mathbb{R}^2
$$
,  $f(x,y) = \begin{pmatrix} a^{x+b} \\ b^{y^2} \end{pmatrix}$   
\n(b)  $f: \mathbb{R}^3 \to \mathbb{R}^3$ ,  $f(x,y,z) = \begin{pmatrix} a^{x+by+c} \\ c \sin(x)+az \\ bz+x \end{pmatrix}$   
\n(c)  $f: \mathbb{R}^3 \to \mathbb{R}^3$ ,  $f(x,y,z) = \begin{pmatrix} a(x+y) \\ bz+x \\ c^2z-b \end{pmatrix}$   
\n(d)  $f: \mathbb{R}^3 \to \mathbb{R}^3$ ,  $f(x,y,z) = \begin{pmatrix} xa+byc \\ cz+by \\ abx \end{pmatrix}$   
\n(e)  $f: \mathbb{R}^3 \to \mathbb{R}^3$ ,  $f(x,y,z) = \begin{pmatrix} bx+cy+a-2 \\ cx^2 \\ bx^2-z+x^2 \end{pmatrix}$   
\n(f)  $f: \mathbb{R}^3 \to \mathbb{R}^2$ ,  $f(x,y,z) = \begin{pmatrix} bx+\frac{1}{a}y \\ a(cx+z)+ezy \end{pmatrix}$   
\n(g)  $f: \mathbb{R}^3 \to \mathbb{R}^3$ ,  $f(x,y) = \begin{pmatrix} z(x+ay)+b-3 \\ c+x+z+1 \\ bx+2z \end{pmatrix}$   
\n(h)  $f: \mathbb{R}^3 \to \mathbb{R}^3$ ,  $f(x,y) = \begin{pmatrix} x-3by+c^2 \\ ax+bz+d \\ b(x-z) \end{pmatrix}$   
\n(i)  $f: \mathbb{R}^3 \to \mathbb{R}^3$ ,  $f(x,y) = \begin{pmatrix} bx+cy+a^2-2 \\ bx^2-z+(2-d)^2x^2 \end{pmatrix}$ 

Falls linear, wie sehen die zugehörigen Matrizen aus?

### Die zentralen Begriffe in LinA 1:

- (Matrix, Vektor, Vektrorraum)
- Untervektorraum (UVR, auch: Unterraum): eine Teilmenge eines Vektorraums, die selber Vektorraum ist. Formal ist  $U \subset V$  ein UVR, falls
	- $-0 \in U$  (das folgt auch aus Punkt 3, also eigtl überflüssig) – ∀*v*,*w* ∈ *U* : *v*+*w* ∈ *U*
	- $\forall \alpha \in \mathbb{R}, v \in U : \alpha v \in U$
- linear unabhängig: die Vektoren  $v_1, \ldots, v_m$  heißen linear unabhängig, falls sich keiner als Linearkombination der anderen darstellen lässt. Formal: Aus  $\alpha_1v_1 + \cdots + \alpha_nv_n = 0$  folgt  $\alpha_1 = 0, \ldots, \alpha_m = 0.$
- Linearkombination (von Vektoren  $v_1, v_2, \ldots, v_m$ ): jeder Ausdruck der Form

$$
\alpha_1v_1+\alpha_2v_2+\cdots+\alpha_mv_m.
$$

- Spann (von  $v_1, \ldots, v_m$ ): Menge aller Linearkombinationen der  $v_1, \ldots, v_m$ .
- Erzeugendensystem: eine Menge  $\{v_1, \ldots, v_m\}$  von Vektoren in einem (U)VR *V*, so dass sich jedes  $v \in V$  als Linearkombination der  $v_i$  schreiben lässt. Also formal: für jedes  $v \in V$ gibt's  $\alpha_1, \ldots, \alpha_m \in \mathbb{R}$  so dass

$$
v=\alpha_1v_1+\cdots+\alpha_mv_m.
$$

- Basis: linear unabhängiges Erzeugendensystem eines VR.
- Dimension (eines VR *V*): Zahl der Basisvektoren irgendeiner Basis von *V*.
- Kern (einer Matrix *A*, auch ker(*A*)): Menge aller Vektoren, die von *A* auf den Nullvektor abgebildet werden. Formal also  $\{v \in \mathbb{R}^n | Av = 0\}.$
- Bild (einer Matrix *A*, auch im(*A*)): Menge aller Vektoren, die als Ergebnis *Av* auftreten. Formal also  $\{w \mid w = Av$  für ein  $v \in \mathbb{R}^n\}.$
- Rang (einer Matrix *A*): Dimension des Bildes von *A*.
- lineare Abbildung: Eine Abbildung  $f: V \to W$  mit
	- $\forall u, v \in V$ :  $f(u+v) = f(u) + f(v)$ .
	- $\forall v \in V, \alpha \in \mathbb{R}$ :  $f(\alpha v) = \alpha f(v)$ .
- Inverse (einer *n* × *n*-Matrix *A*): die Matrix *A*<sup>-1</sup>, so dass gilt:  $A^{-1}A = E_n$  (falls es so ein  $A^{-1}$ gibt).

## Die zentralen Resultate in LinA 1:

- 1. **Zusammenhang lineare Abbildung Matrix:** Jede lineare Abbildung  $f : \mathbb{R}^n \to \mathbb{R}^m$  ist von der Form  $f(x) = Ax$ , wobei *A* eine  $n \times m$ -Matrix ist. Umgekehrt liefert jede  $n \times m$ -Matrix eine lineare Abbildung von R *<sup>n</sup>* nach R *m*.
- 2. Daher übertragen sich die Begriffe: z.B. ist  $\ker(f)=\ker(A)$ ,  $\operatorname{im}(f)=\operatorname{im}(A)$  usw.
- 3. Rang(A)=Rang( $A<sup>T</sup>$ )= Dimension des Spanns der Zeilenvektoren von  $A =$  Dimension des Spanns der Spaltenvektoren von *A*.
- 4. Kern $(A)$  und Bild $(A)$  sind Vektorräume.
- 5. **Rangsatz:** dim  $V = \dim (\text{Kern}(f)) + \dim (\text{Bild}(f)).$
- 6. **Dimensionsformel:** dim $(V_1 + V_2) = \dim V_1 + \dim V_2 \dim (V_1 \cap V_2)$
- 7. Existenz der Inversen: Ist *A* eine *n* × *n*-Matrix, so gilt: *A* −1 existiert genau dann, wenn  $\text{Rang}(A) = n$ .

Das sieht jetzt wenig aus. Viel Arbeit in der Vorlesung wird darauf verwendet, zu zeigen, dass die obigen Begriffe sauber definiert sind. Damit z.B. "Dimension" sauber definiert ist, muss gezeigt werden, dass jede Basis eines gegebenen Vektorraums gleichviele Elemente hat.

# Literatur

- <span id="page-48-0"></span>[P1] Papula, Lothar: Mathematik fur Ingenieure und Naturwissenschaftler Band 1, Vieweg und ¨ Teubner, Wiesbaden 2011 (online in der Unibib verfügbar)
- [P2] Papula, Lothar: Mathematik für Ingenieure und Naturwissenschaftler Band 2, Vieweg und Teubner, Wiesbaden 2011 (online in der Unibib verfügbar)
- <span id="page-48-1"></span>[F1] Furlan, Peter: Das Gelbe Rechenbuch 1, Verlag Martina Furlan, Dortmund 2006
- [F2] Furlan, Peter: Das Gelbe Rechenbuch 2, Verlag Martina Furlan, Dortmund 2006
- <span id="page-48-2"></span>[WIK] Online: http://en.wikipedia.org